# *Ultra Enterprise 10000 SSP 3.0 Reference Manual*

Sun Microsystems Computer Company A Sun Microsystems, Inc. Business 2550 Garcia Avenue Mountain View, CA 94043 U.S.A.

Part No: 805-0077-10 Revision A, March 1997 Copyright (c) 1997 Sun Microsystems, Inc. 2550 Garcia Avenue, Mountain View, California 94043-1100 U.S.A. All rights reserved. This product or document is protected by copyright and distributed under licenses restricting its use, copying, distribution, and decompilation. No part of this product or document may be reproduced in any form by any means without prior written a uthorization of Sun and its licensors, if any.

Portions of this product may be derived from the UNIX. system, licensed from UNIX System Laboratories, Inc., a wholly owned subsidiary of Novell, Inc., and from the Berkeley 4.3 BSD system, licensed from the University of California. Thirdparty software, including font technology in this product, is protected by copyright and licensed from Sun's suppliers.

RESTRICTED RIGHTS LEGEND: Use, duplication, or disclosure by the government is subject to restrictions as set forth in subparagraph (c)(1)(ii) of the Rights in Technical Data and Computer Software clause at DFARS 252.227-7013 and FAR 52.227-19. The product described in this manual may be protected by one or more U.S. patents, foreign patents, or pending applications.

TRADEMARKS Sun, Sun Microsystems, the Sun logo, Solaris, CS6400 and Starfire are trademarks or registered trademarks of Sun Microsystems, Inc. in the United States and certain other countries. UNIX is a registered trademark in the United States and other countries, exclusively licensed through X/Open Company, Ltd. OPEN LOOK is a registered trademark of Novell, Inc. PostScript and Display PostScript are trademarks of Adobe Systems, Inc. All SPARC trademarks are trademarks or registered trademarks of SPARC International, Inc. in the United States and other countries. SPARCcenter, SPARCcluster, SPARCompiler, SPARCdesign, SPARC811, SPARCengine, SPARCprinter, SPARCserver, SPARCstation, SPARCstorage, SPARCworks, microSPARC, microSPARC-II, and UltraSPARC are licensed exclusively to Sun Microsystems, Inc. Products bearing SPARC trademarks are based upon an architecture developed by Sun Microsystems, Inc.

The OPEN LOOK. and SunTM Graphical User Interfaces were developed by Sun Microsystems, Inc. for its users and licensees. Sun acknowledges the pioneering efforts of Xerox in researching and developing the concept of visual or graphical user interfaces for the computer industry. Sun holds a non-exclusive license from Xerox to the Xerox Graphical User Interface, which license also covers Sun's licensees who implement OPEN LOOK GUIs and otherwise comply with Sun's written license agreements.

X Window System is a trademark of X Consortium, Inc.

THIS PUBLICATION IS PROVIDED "AS IS" WITHOUT WARRANTY OF ANY KIND, EITHER EXPRESSED OR IMPLIED, INCLUDING, BUT NOT LIMITED TO, THE IMPLIED WARRANTIES OF MERCHANTABILITY, FITNESS FOR A PARTICULAR PURPOSE, OR NON-INFRINGEMENT. THIS PUBLICATION COULD INCLUDE TECHNICAL INACCURACIES OR TYPOGRAPHICAL ERRORS. CHANGES ARE PERIODICALLY ADDED TO THE INFORMATION HEREIN. THESE CHANGES WILL BE INCORPORATED IN NEW EDITIONS OF THE PUBLICATION. SUN MICROSYSTEMS, INC. MAY MAKE IMPROVEMENTS AND/OR CHANGES IN THE PRODUCT(S) AND/OR THE PROGRAM(S) DESCRIBED IN THIS PUBLICATION AT ANY TIME.

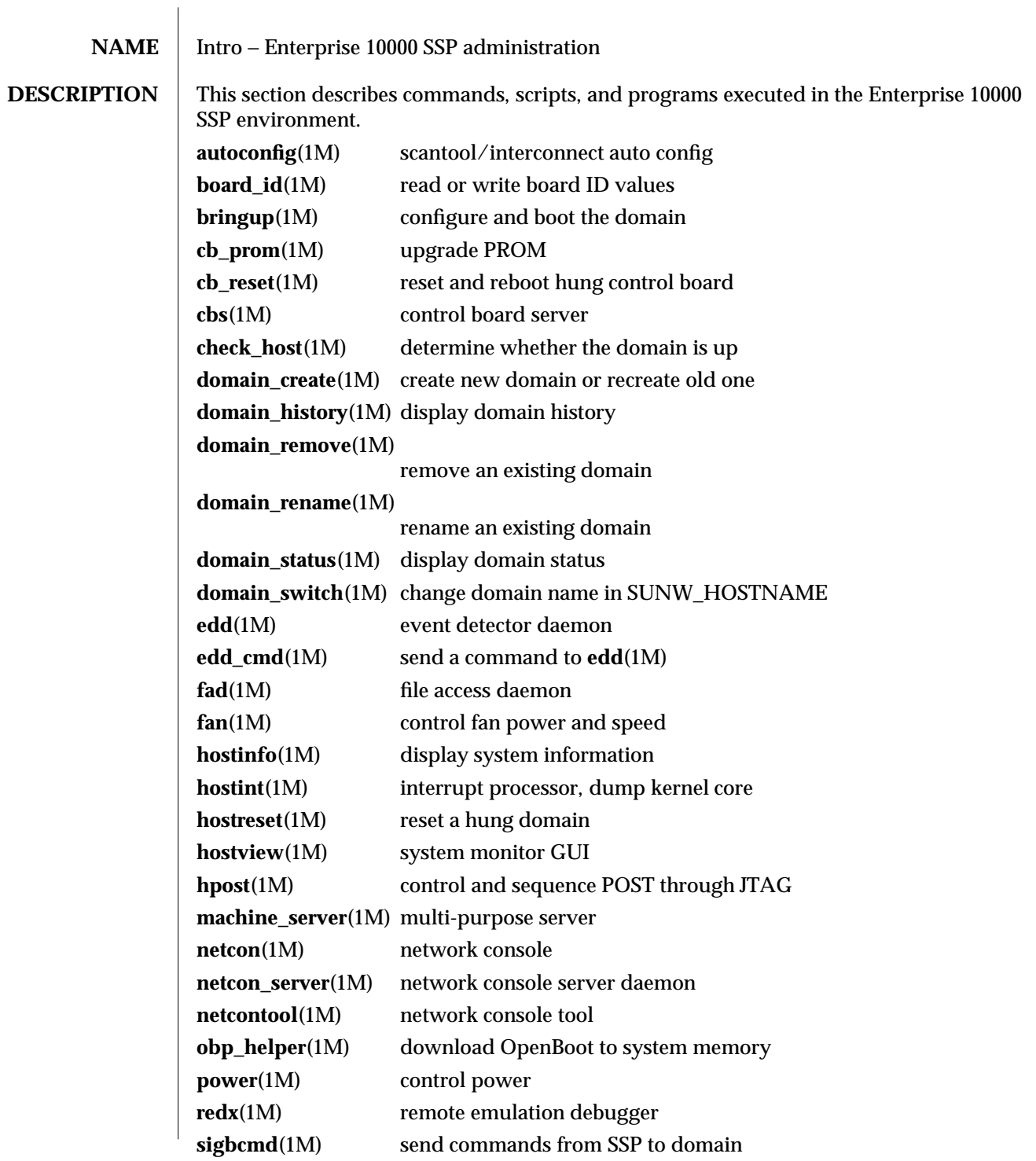

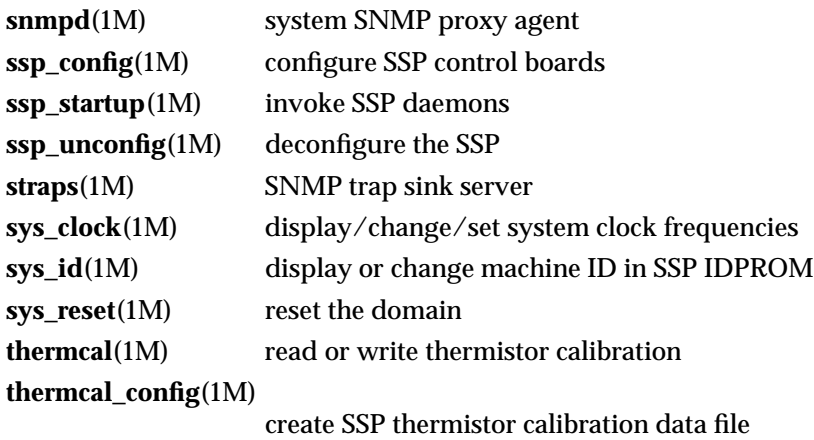

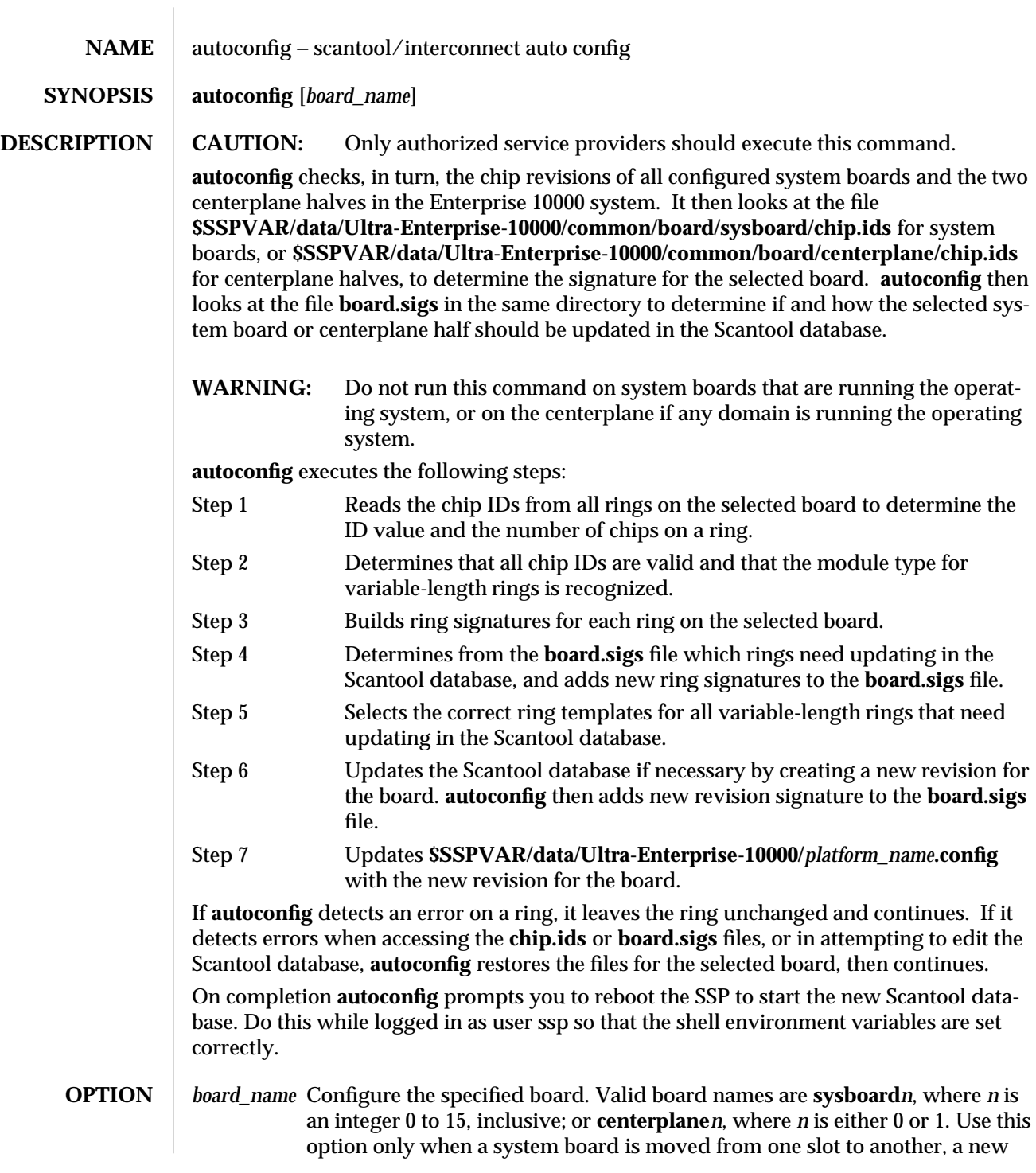

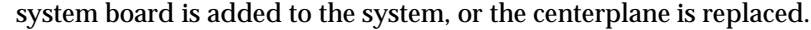

# **FILES \$SSPVAR/data/Ultra-Enterprise-10000/common/board/sysboard/chip.ids** Contains the IDs for all the chips on a system board.

# **\$SSPVAR/data/Ultra-Enteprise-10000/common/board/centerplane/chip.ids**

# Contains the IDs for all the chips on a centerplane.

# **\$SSPVAR/data/Ultra-Enteprise-10000/common/board/sysboard/board.sigs**

Contains all the ring signatures and board revision signatures built so far for the system boards.

# **\$SSPVAR/data/Ultra-Enteprise-10000/common/board/centerplane/board.sigs**

Contains all the ring signatures and board revision signatures built so far for the centerplane.

# **\$SSPVAR/data/Ultra-Enteprise-10000/\$SUNW\_HOSTNAME.config**

Contains the current revision given to each system board and centerplane.

# **\$SSPVAR/data/Ultra-Enteprise-10000/common/board/sysboard/rev***n***/***ringname.***chips**

**rev***n* is a copy of the **rev1** directory. **autoconfig** edits the chips files in this copied directory as necessary.

# **\$SSPVAR/data/Ultra-Enteprise-10000/common/board/sysboard/rev***n***/***template***.chips**

**rev***n* is a copy of the **rev1** directory. Variable-length rings require a template containing the correct number of chips, which can be copied over the *ringname***.chips** file.

# **\$SSPVAR/data/Ultra-Enteprise-10000/common/board/centerplane/rev***?***/***ringname***.chips rev***n* is a copy of the **rev1** directory. **autoconfig** edits the *ringname***.chips** files for each effected ring.

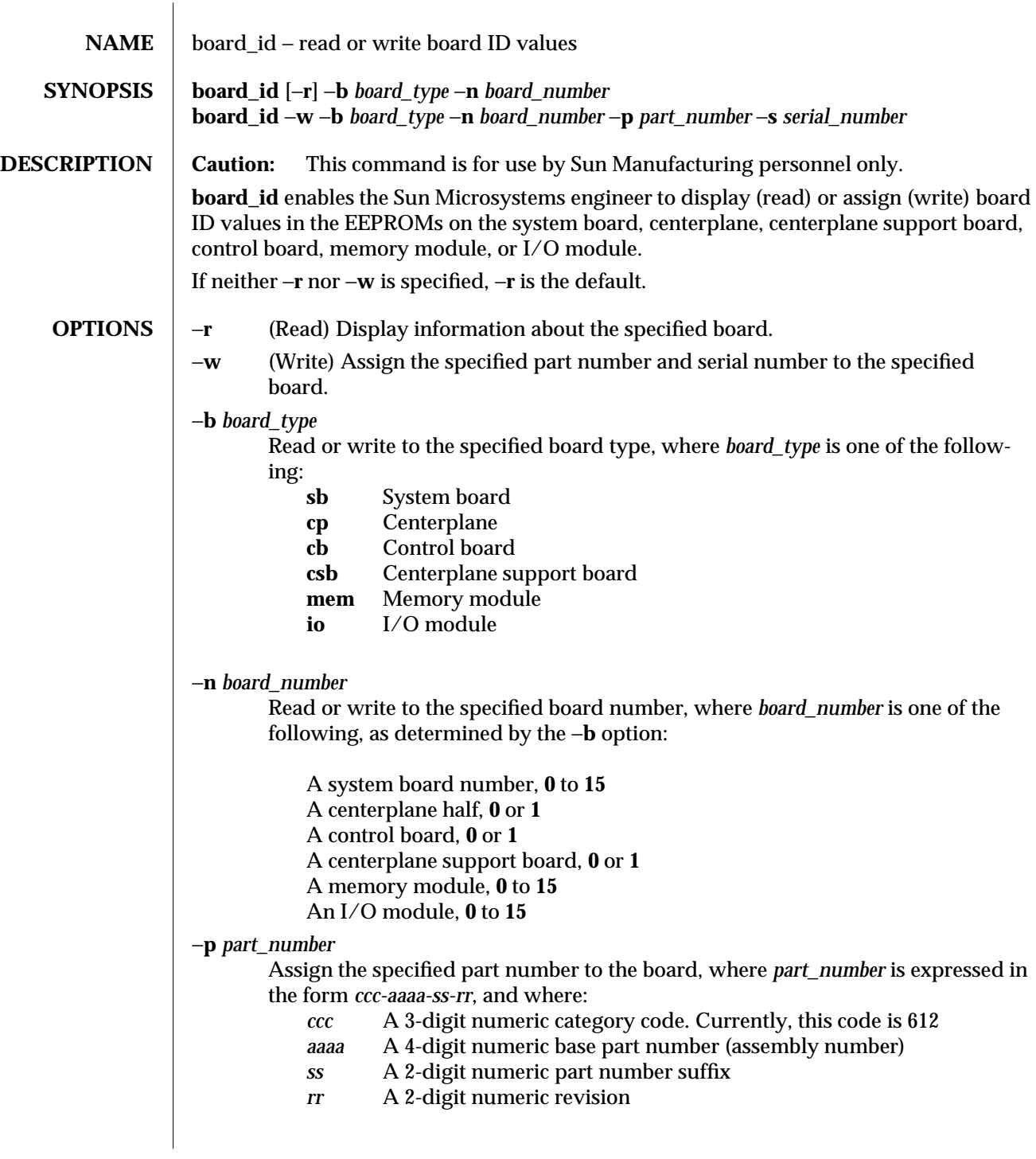

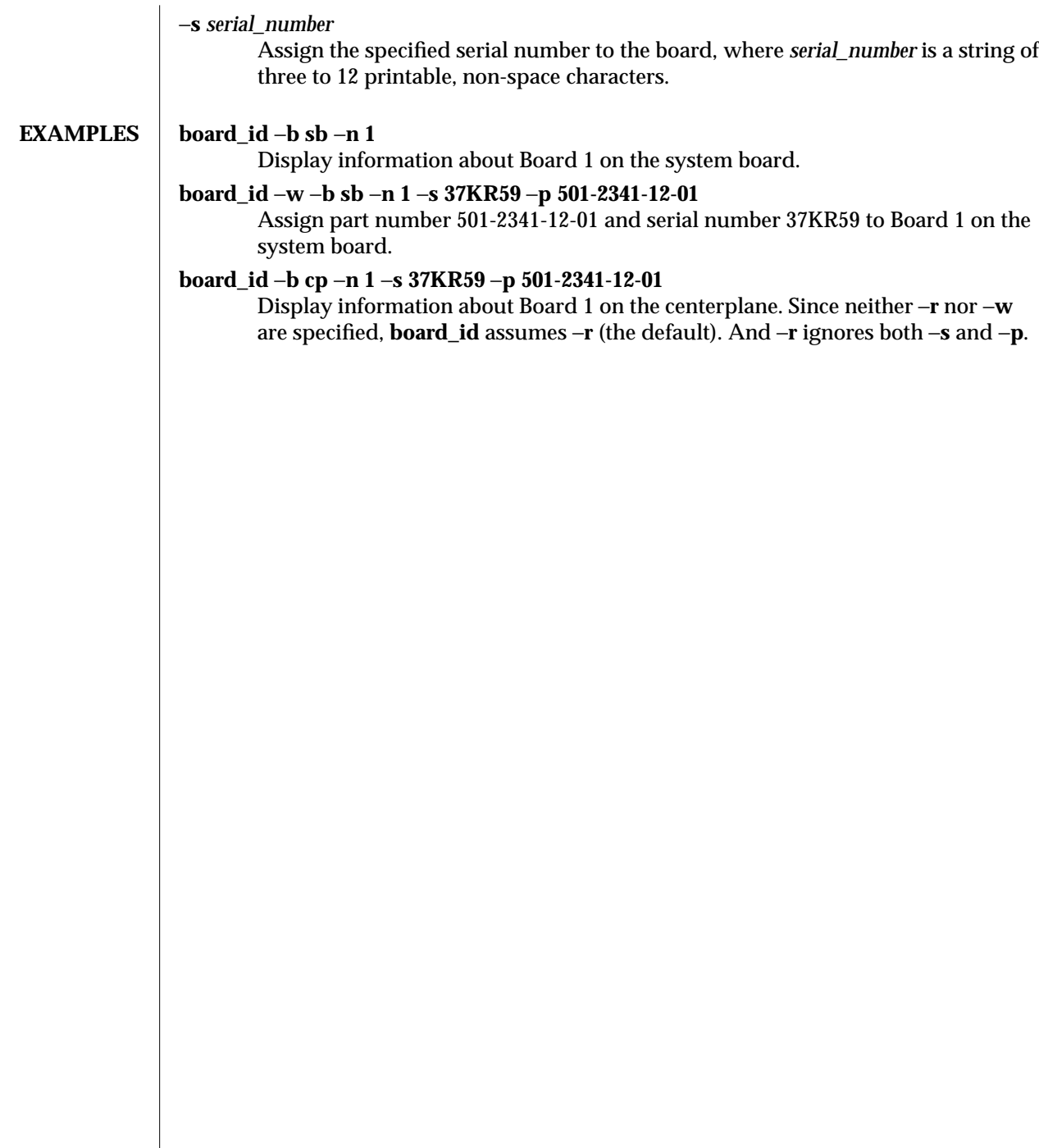

 $\overline{\phantom{a}}$ 

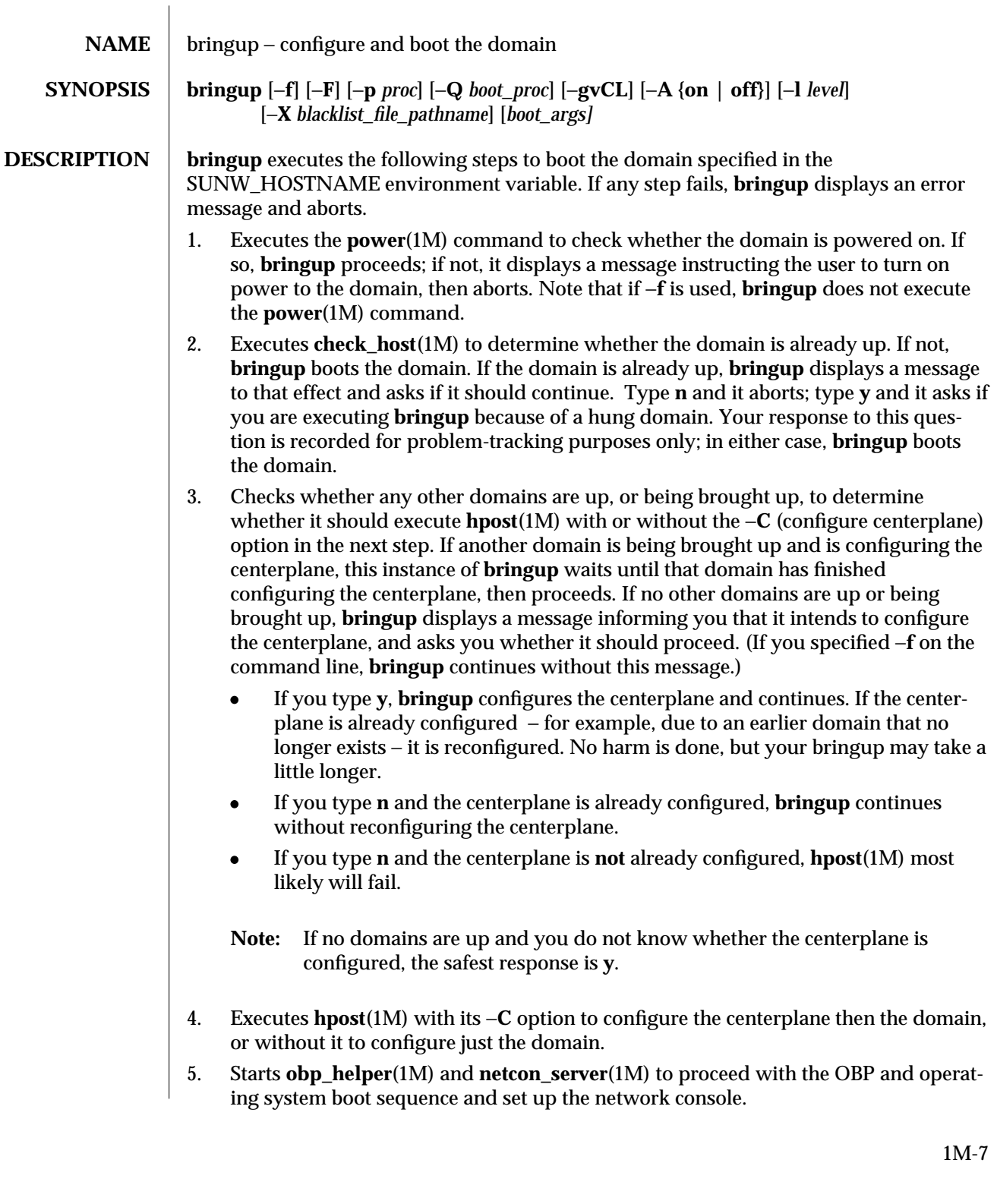

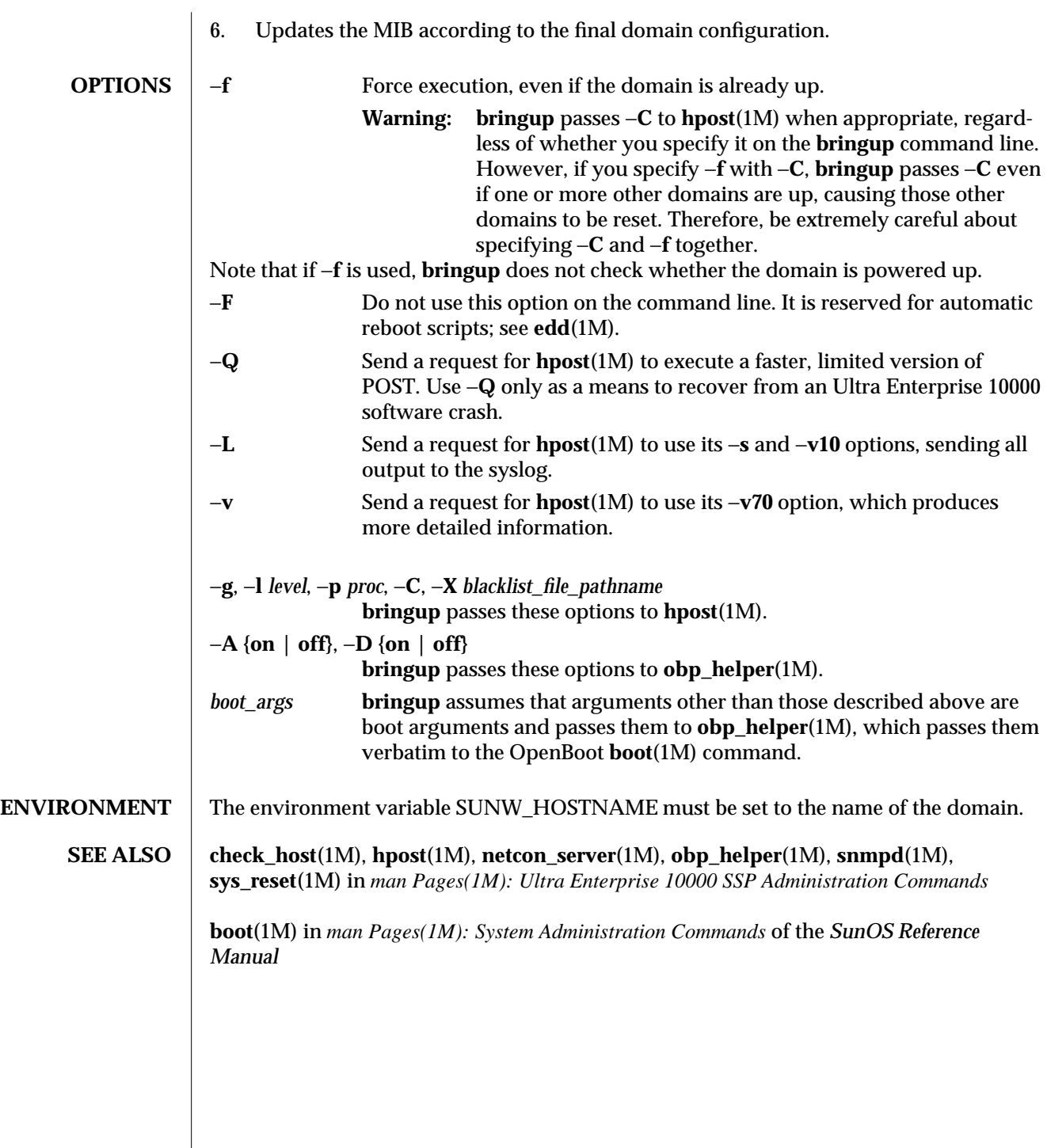

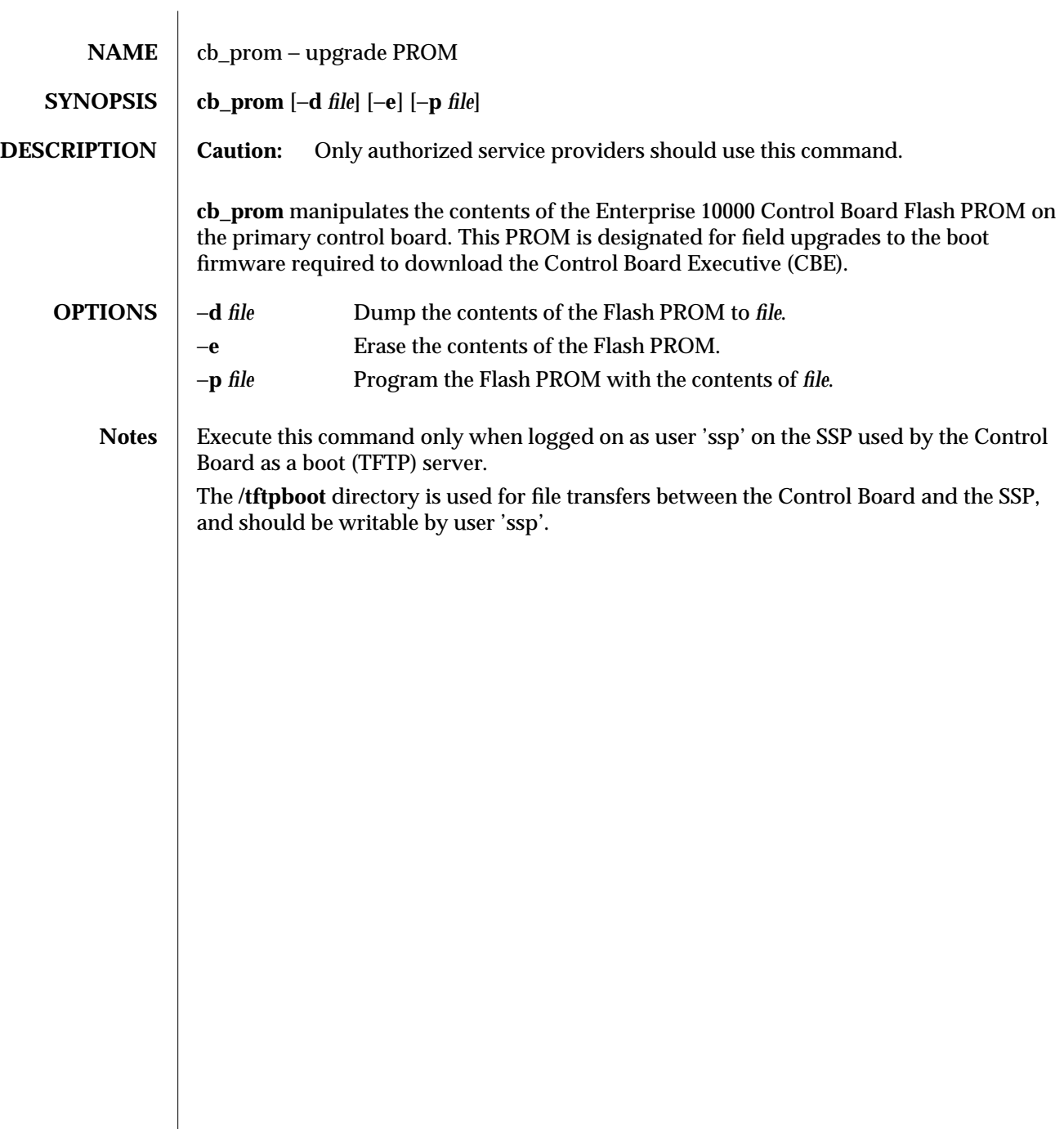

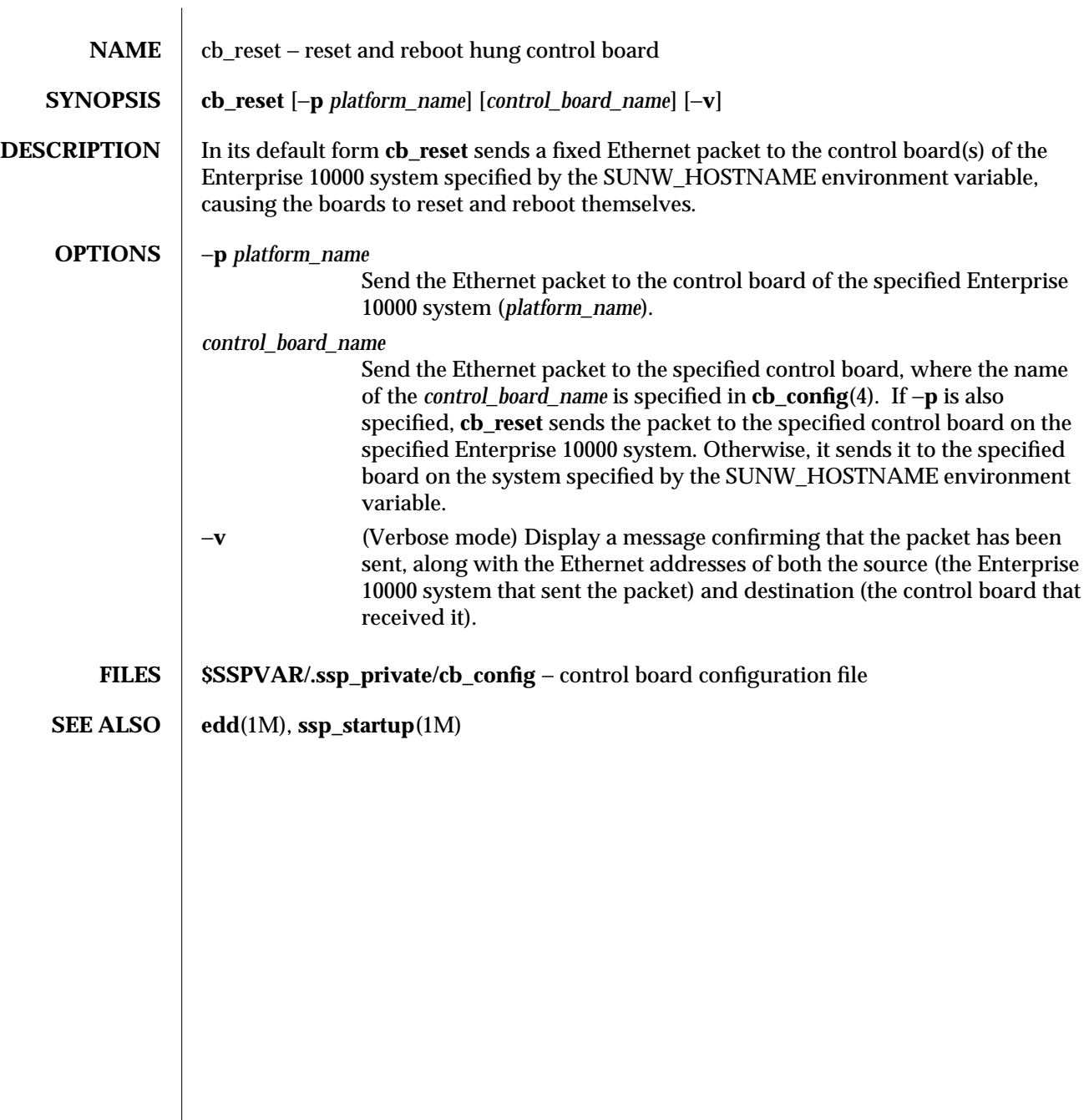

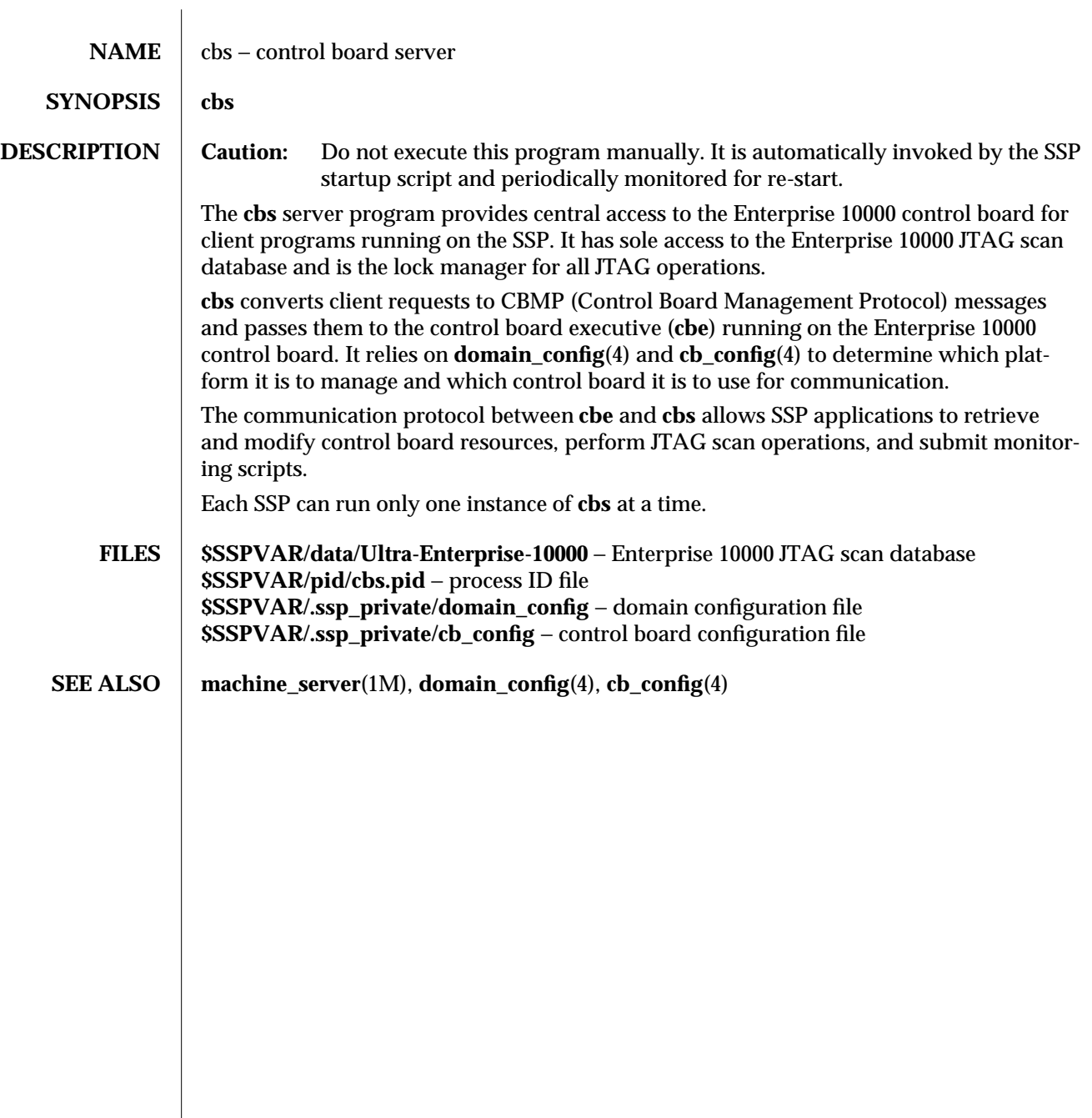

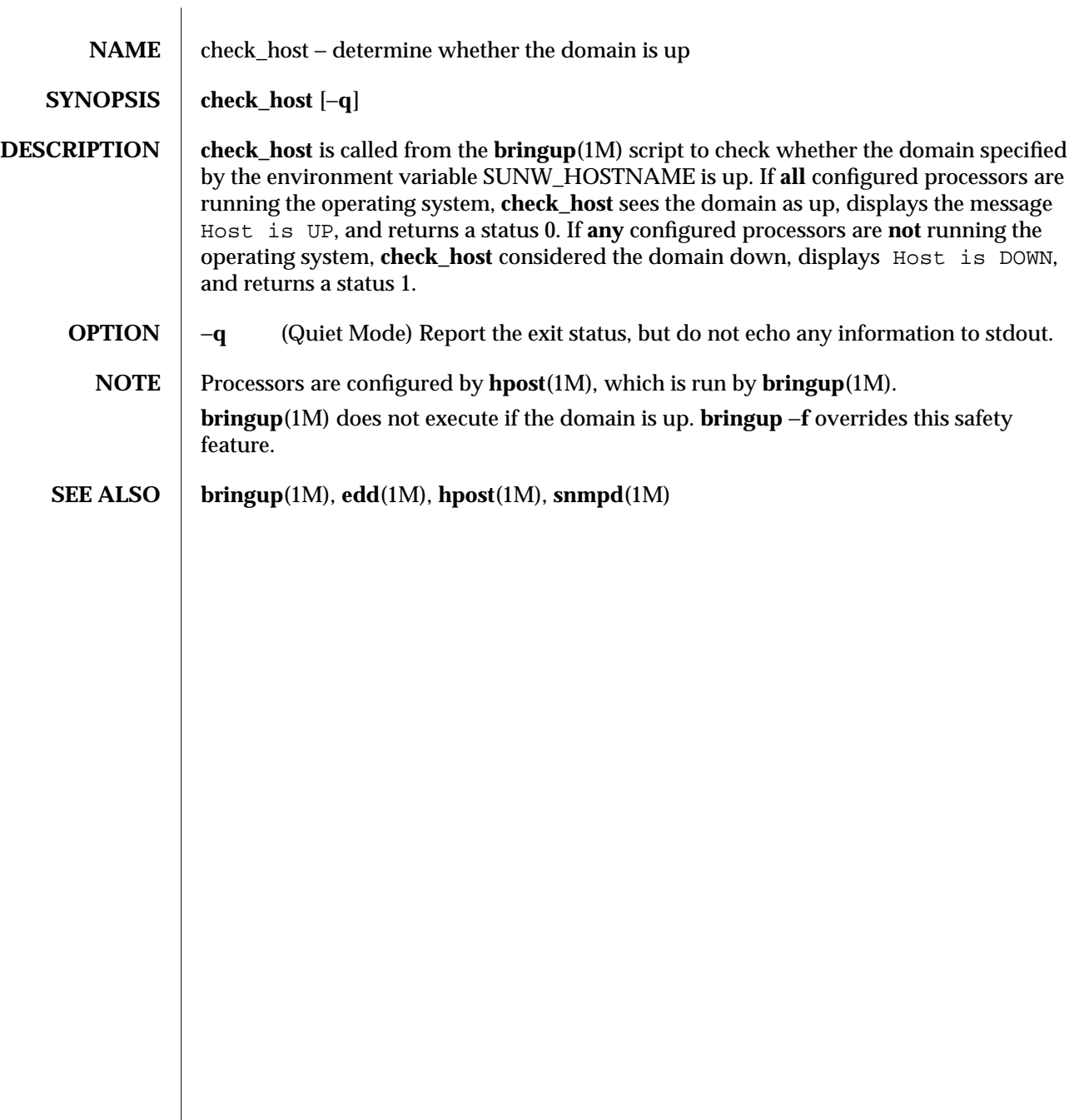

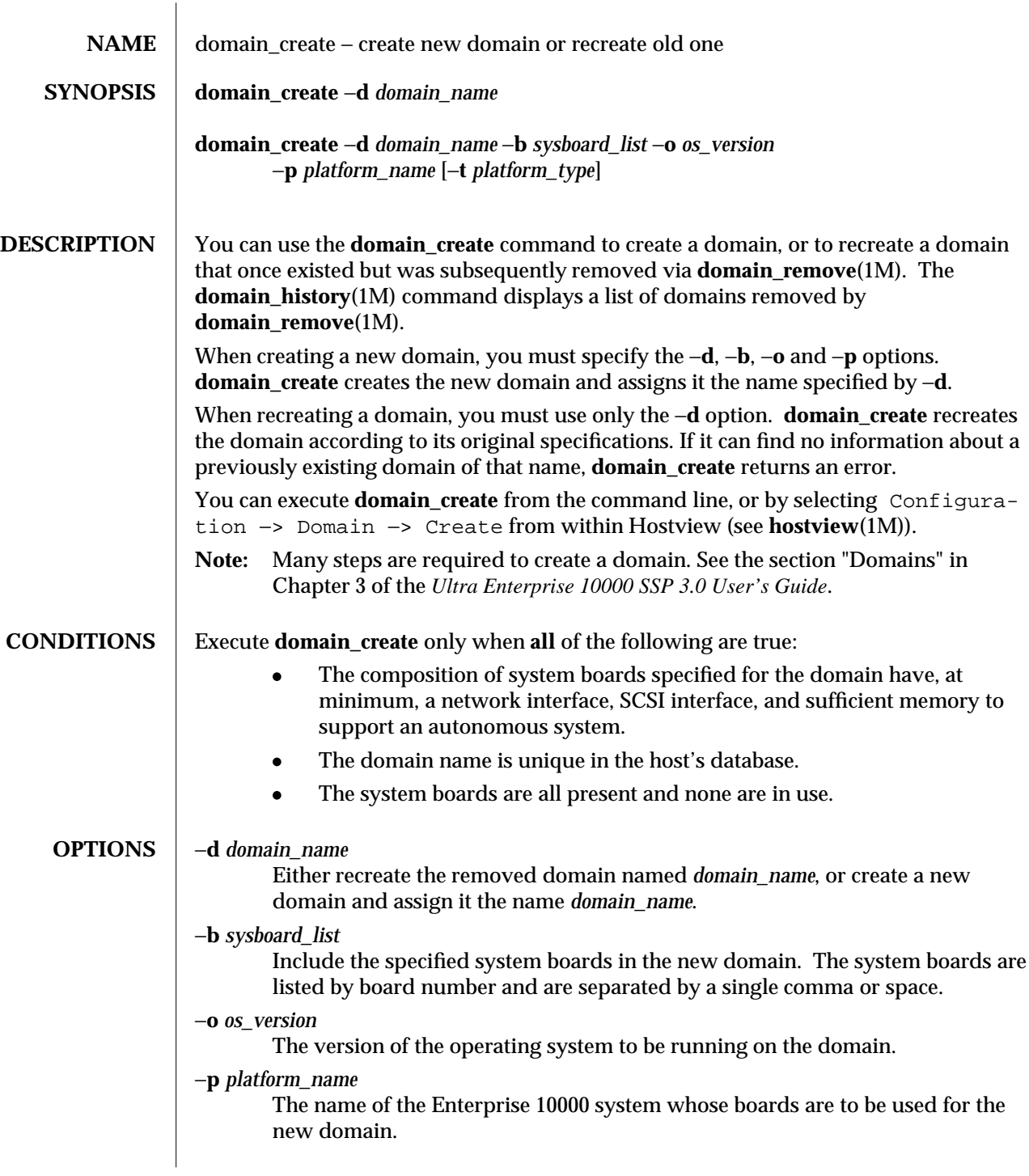

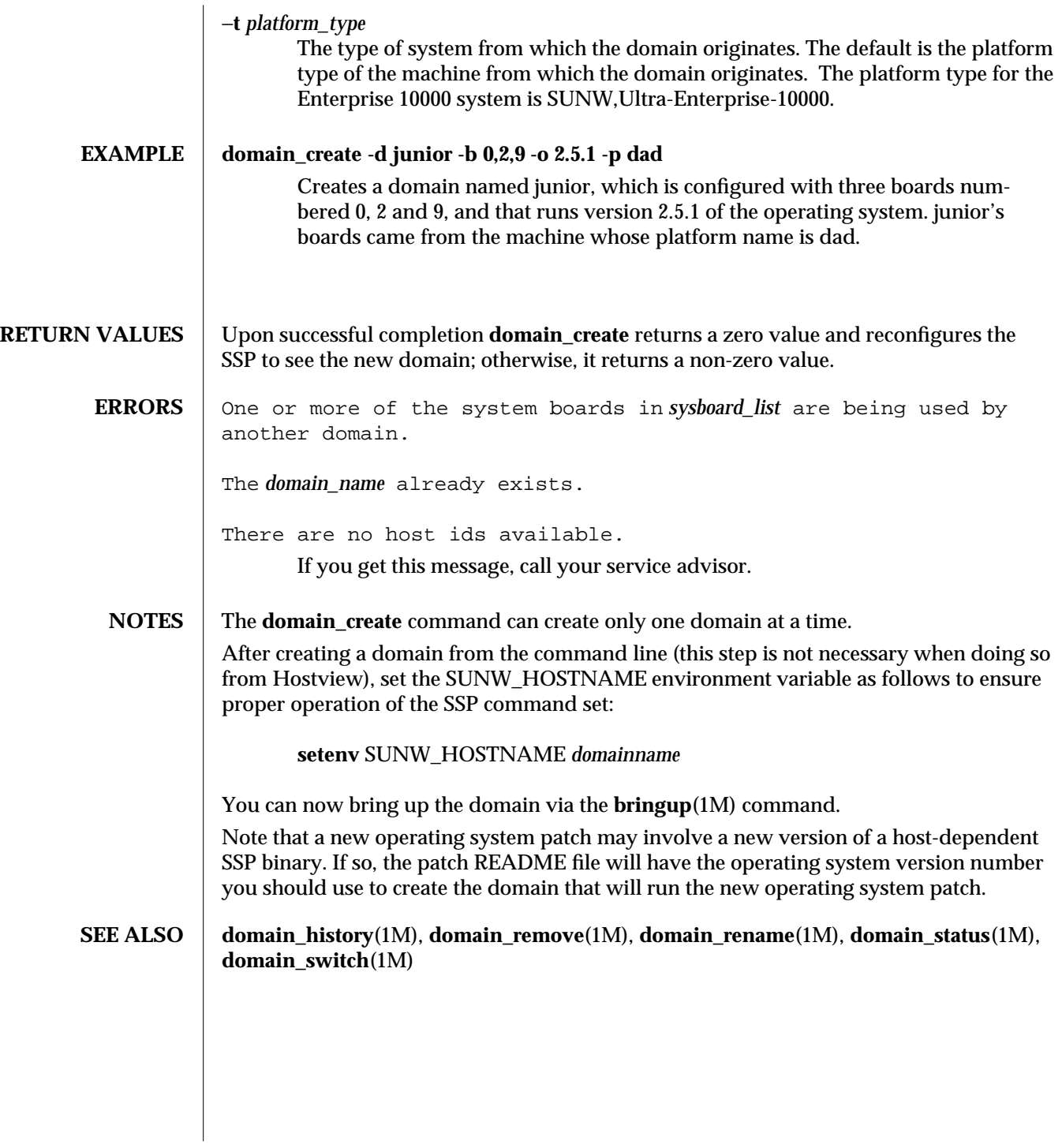

 $\overline{\phantom{a}}$ 

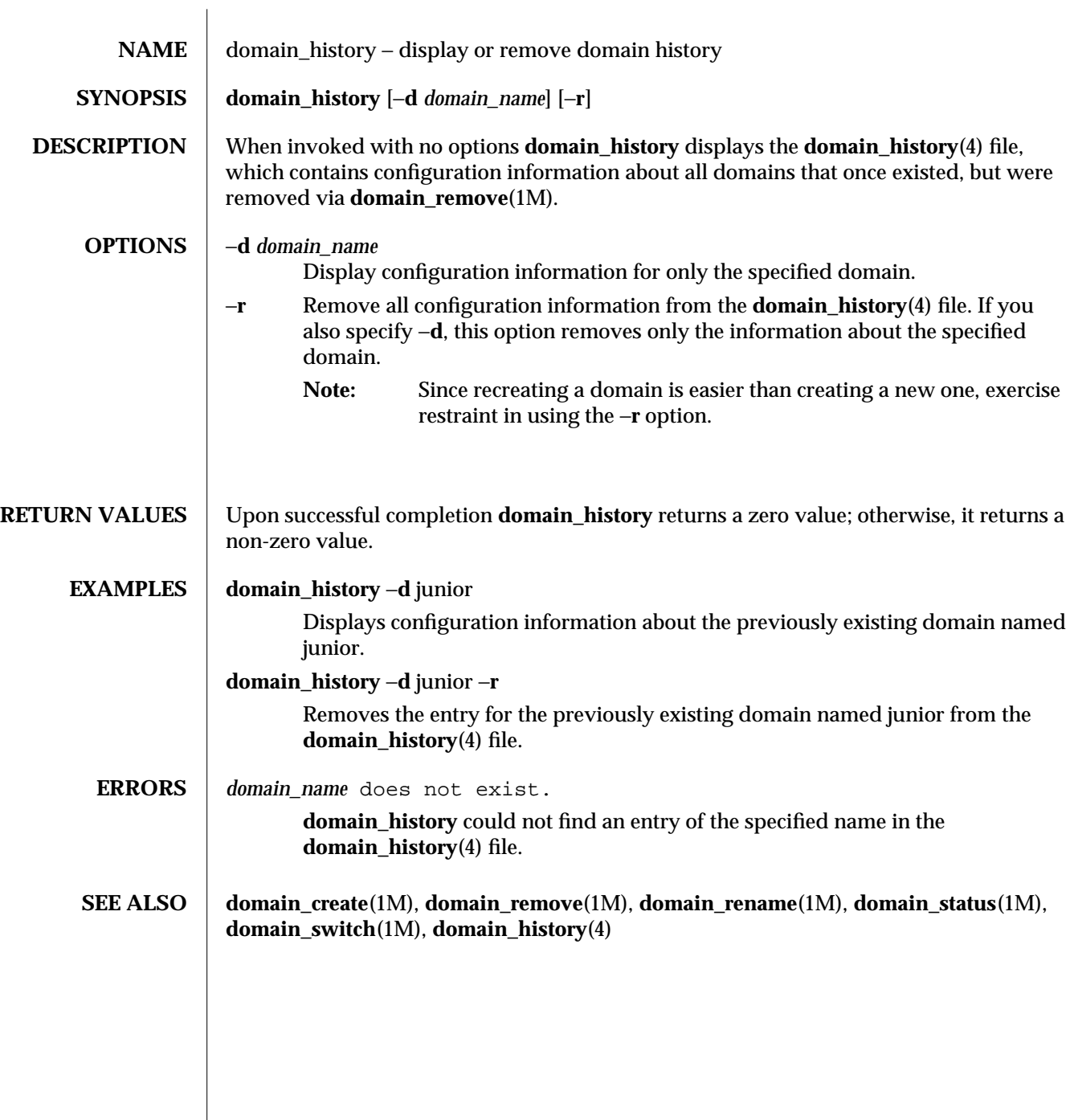

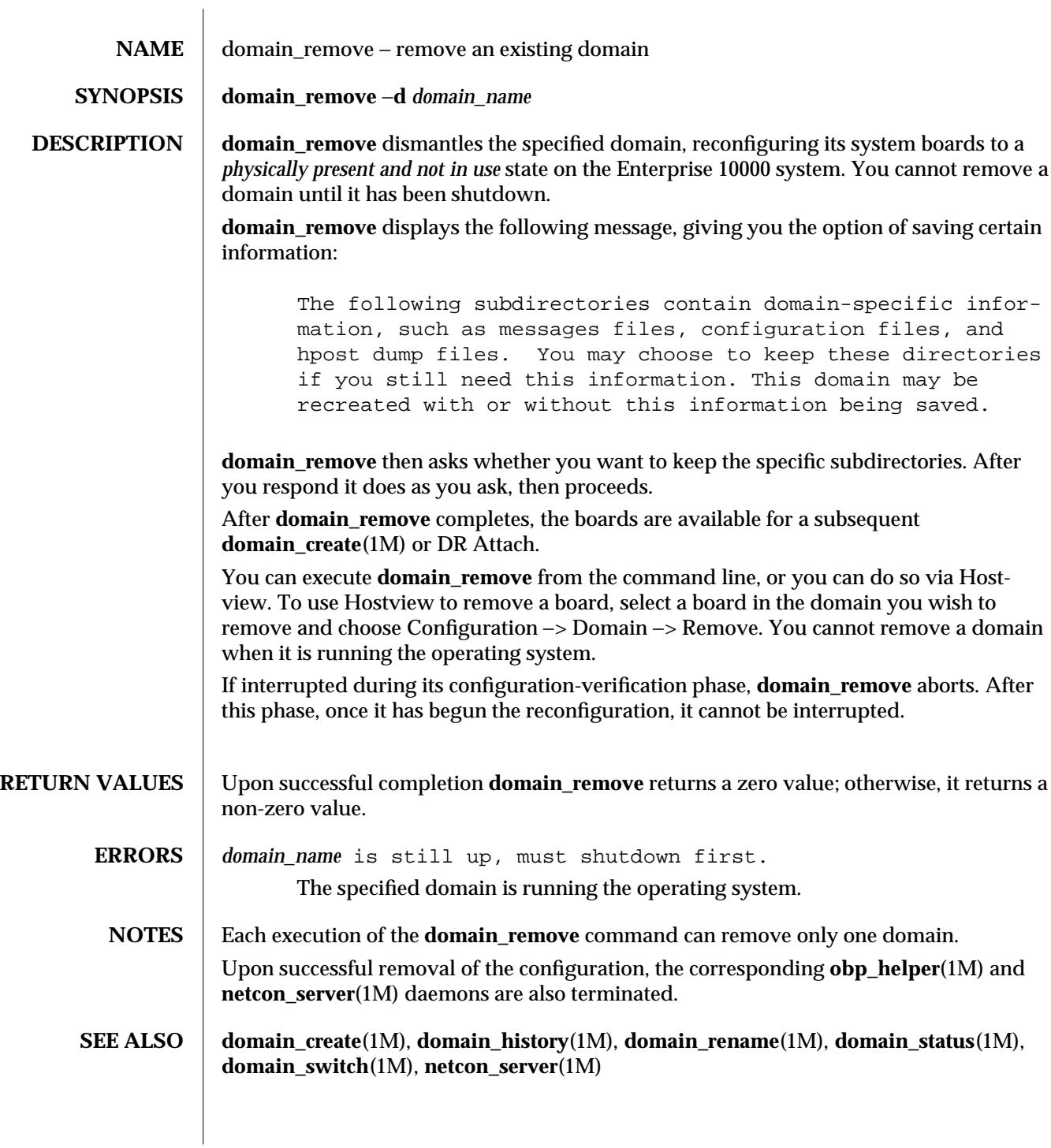

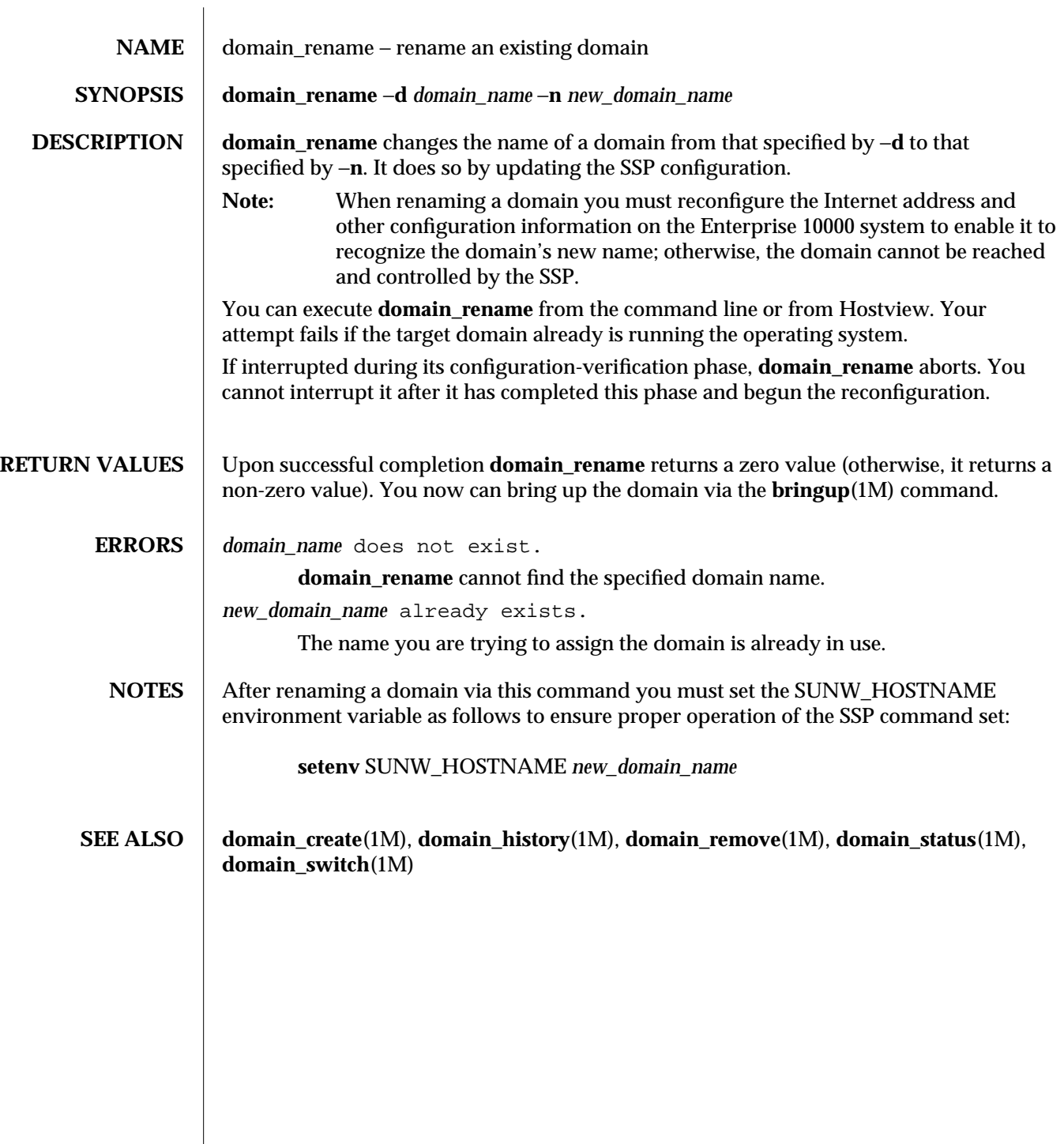

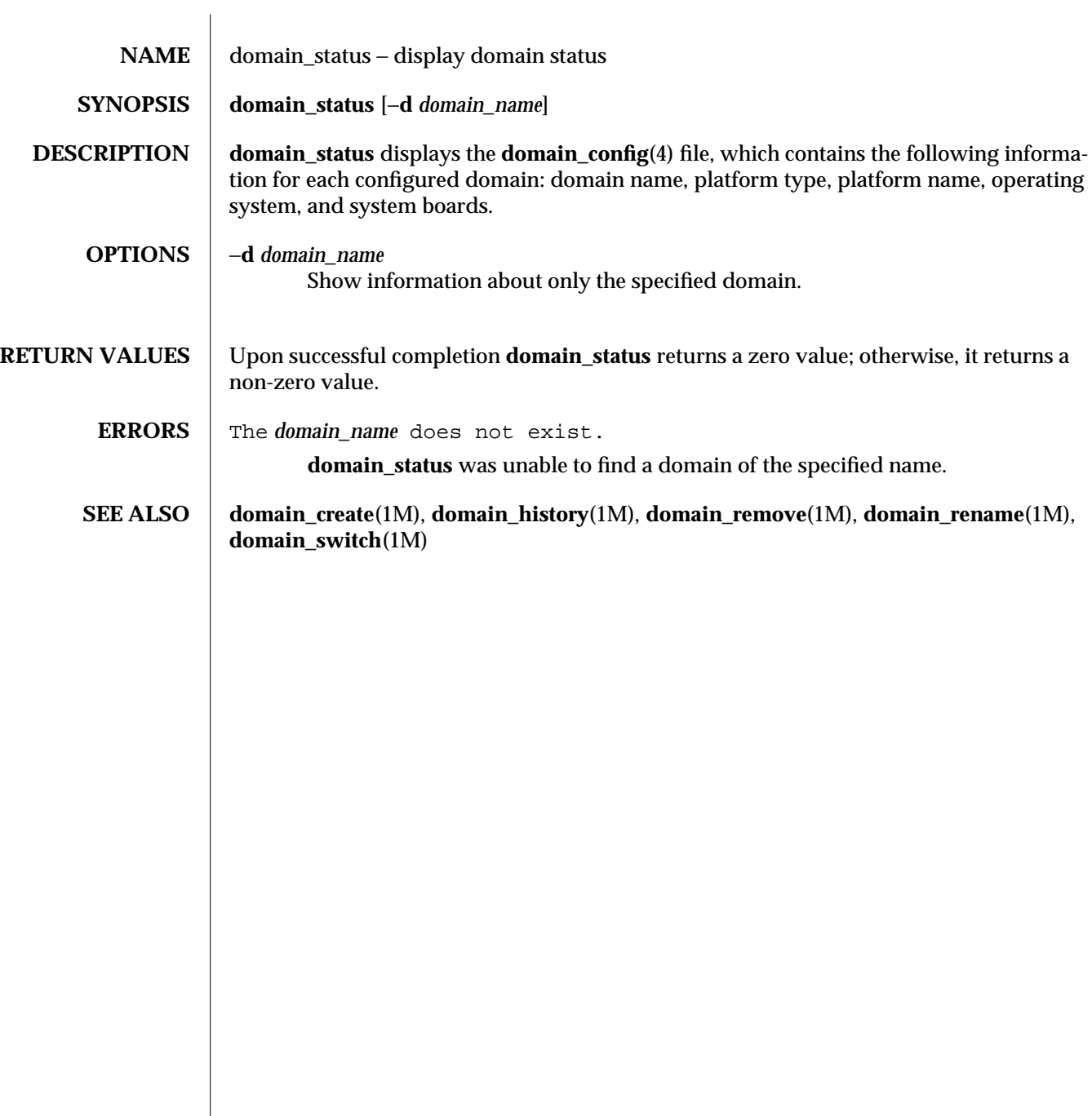

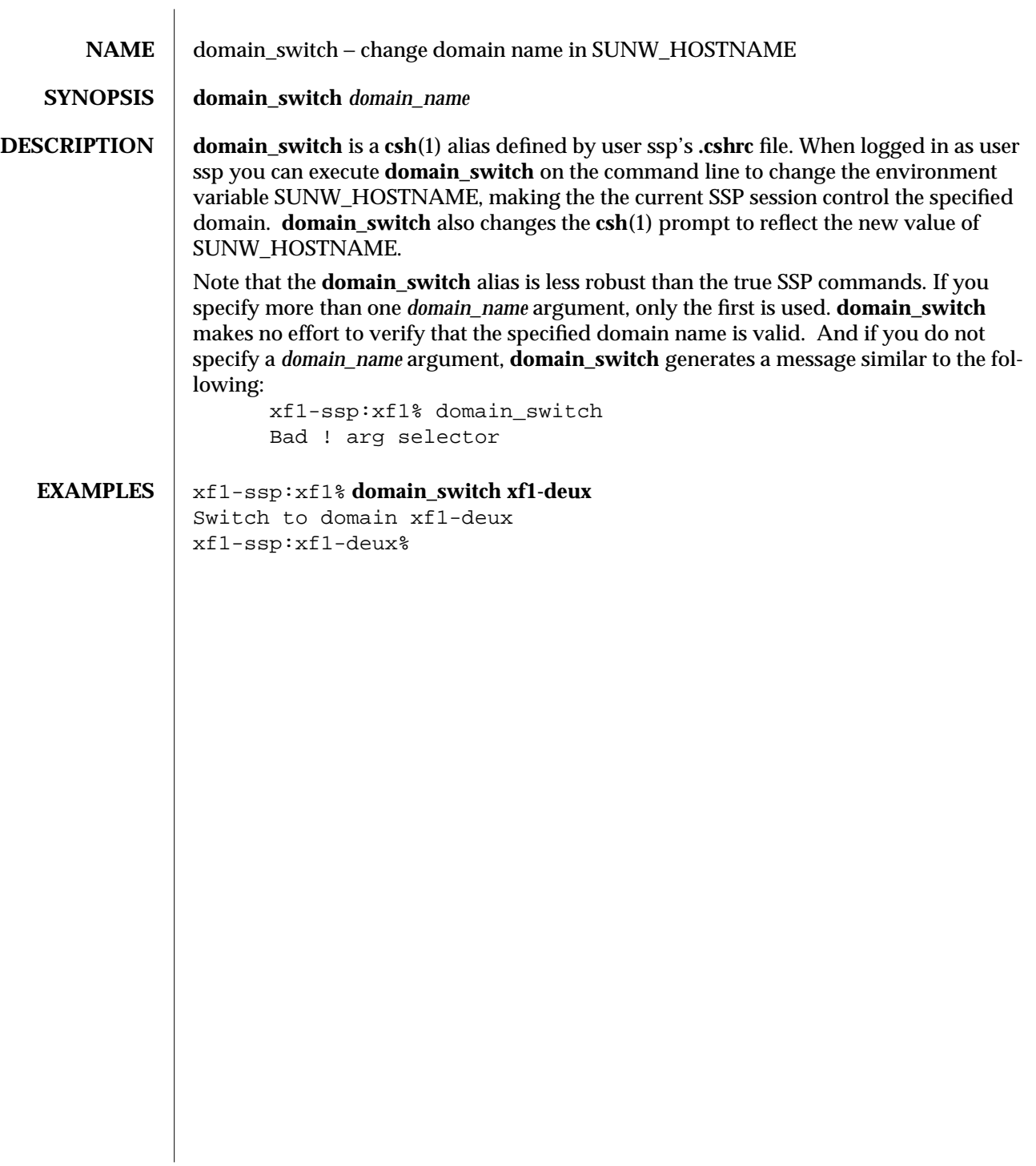

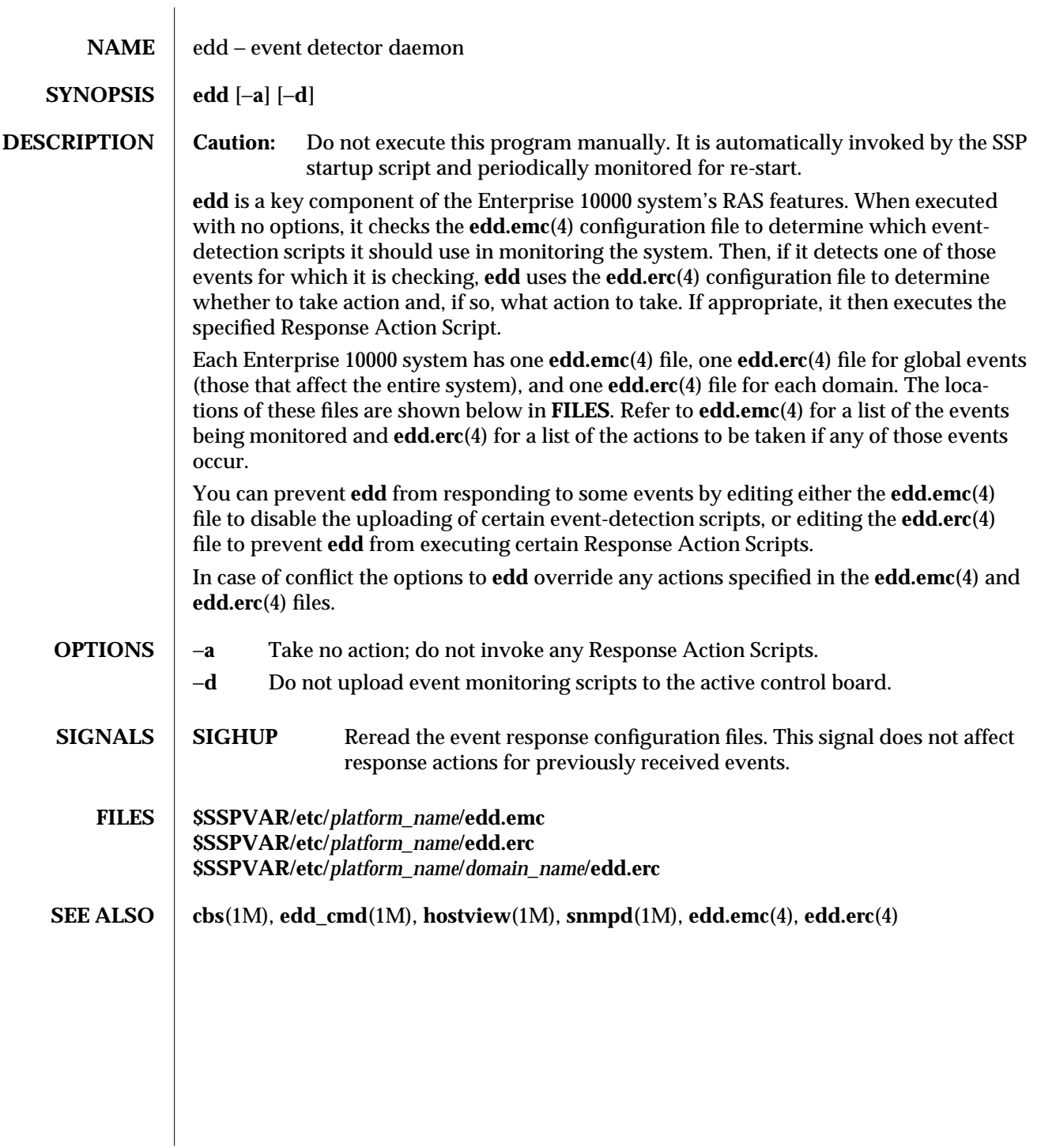

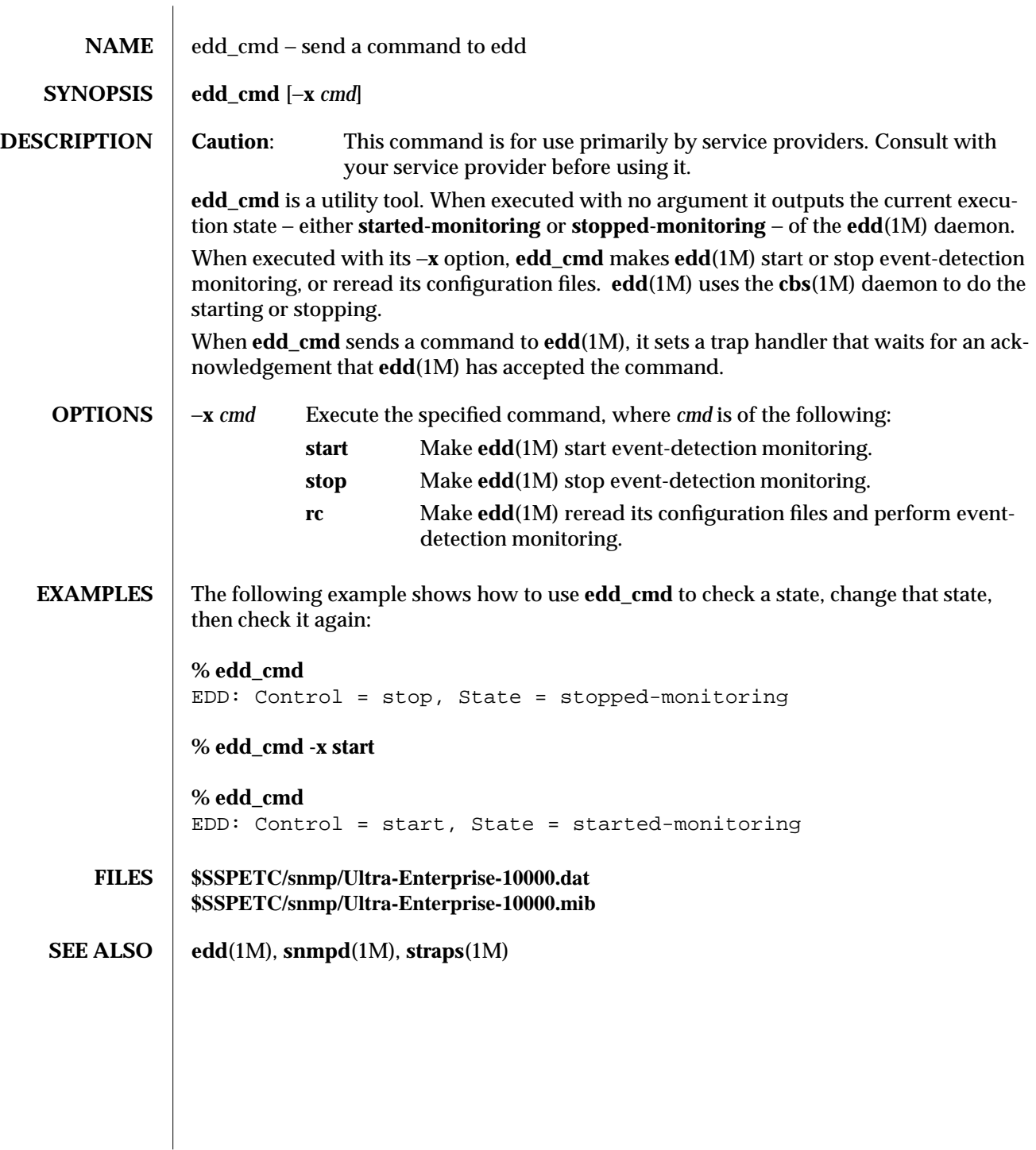

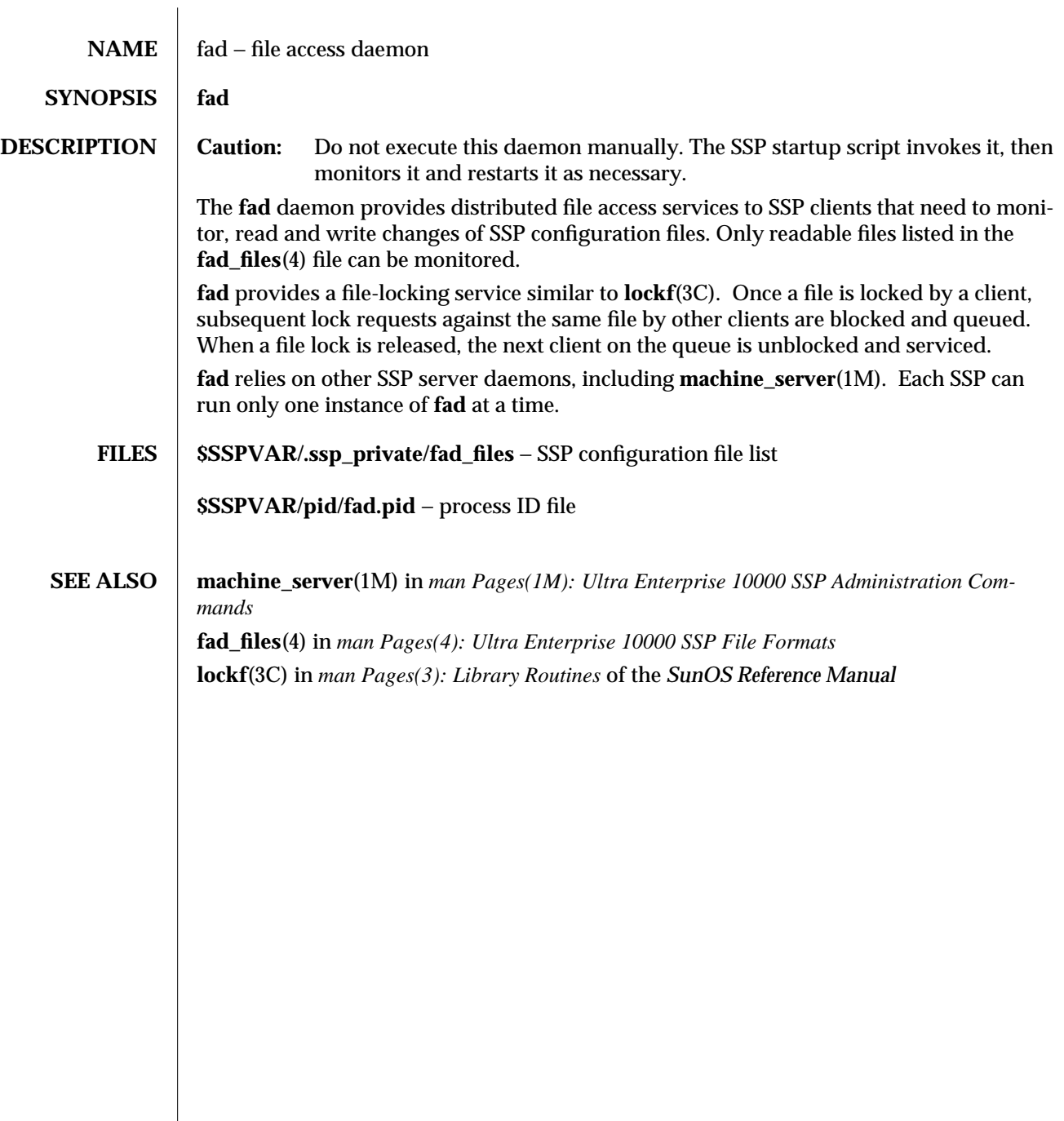

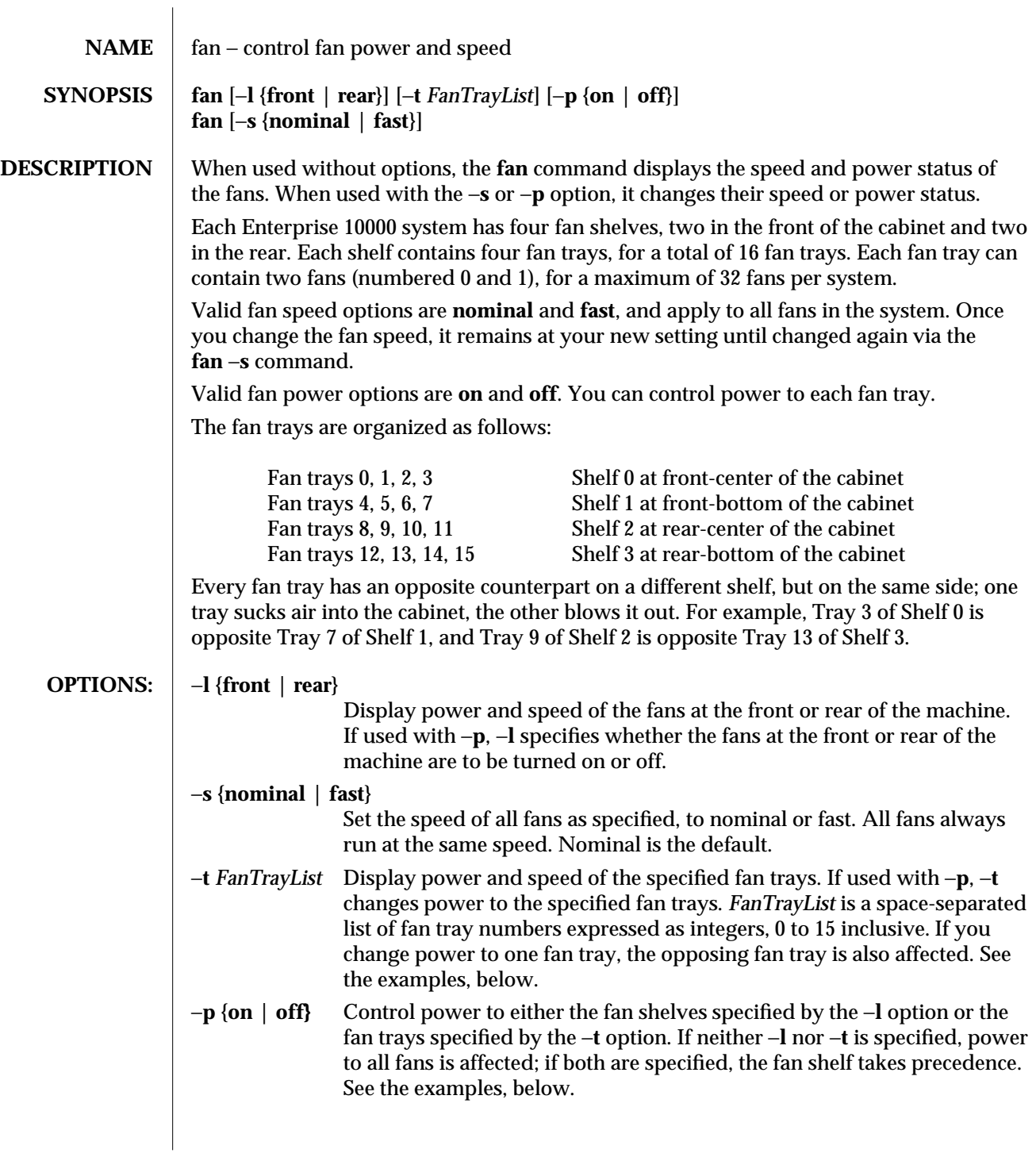

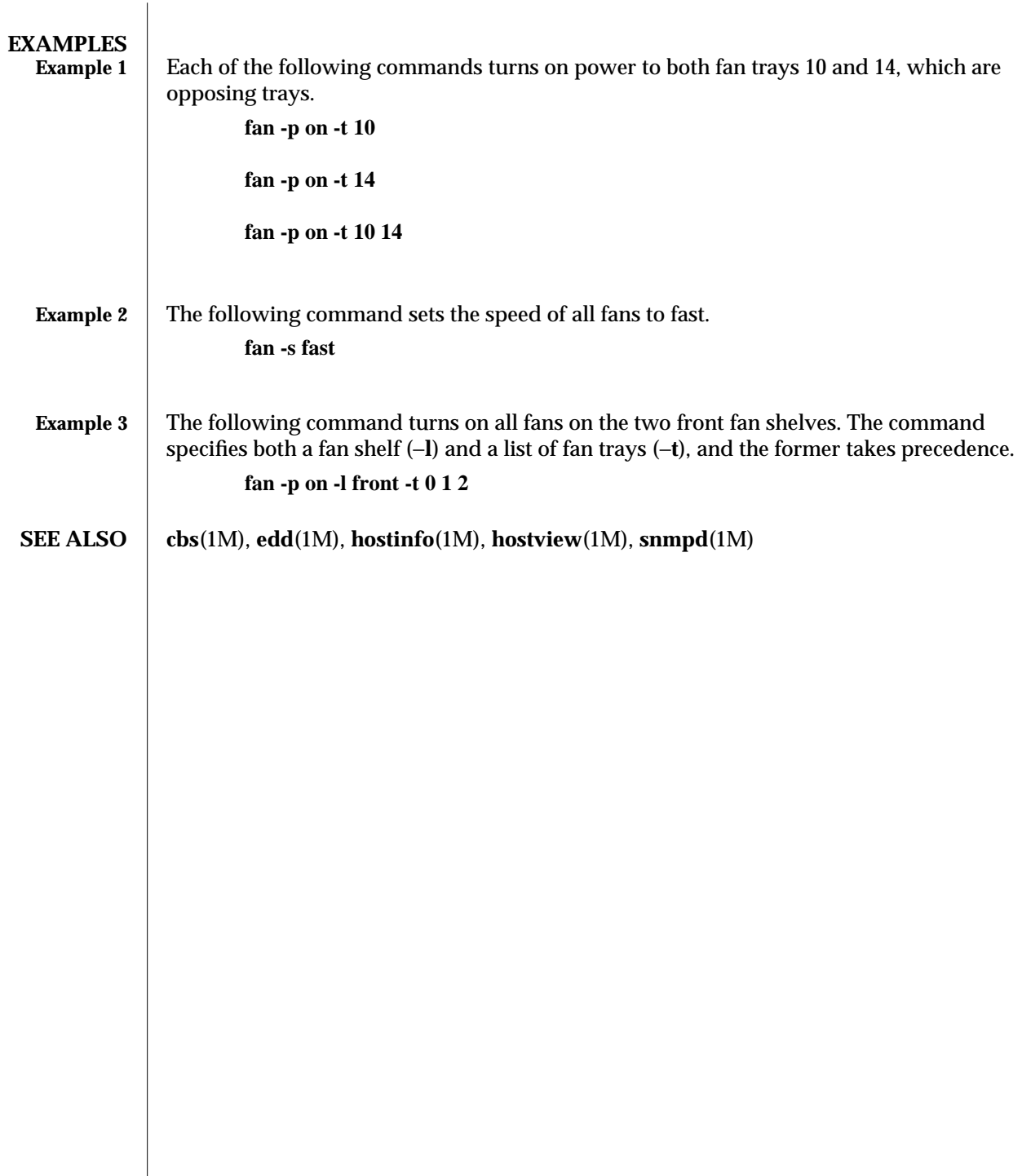

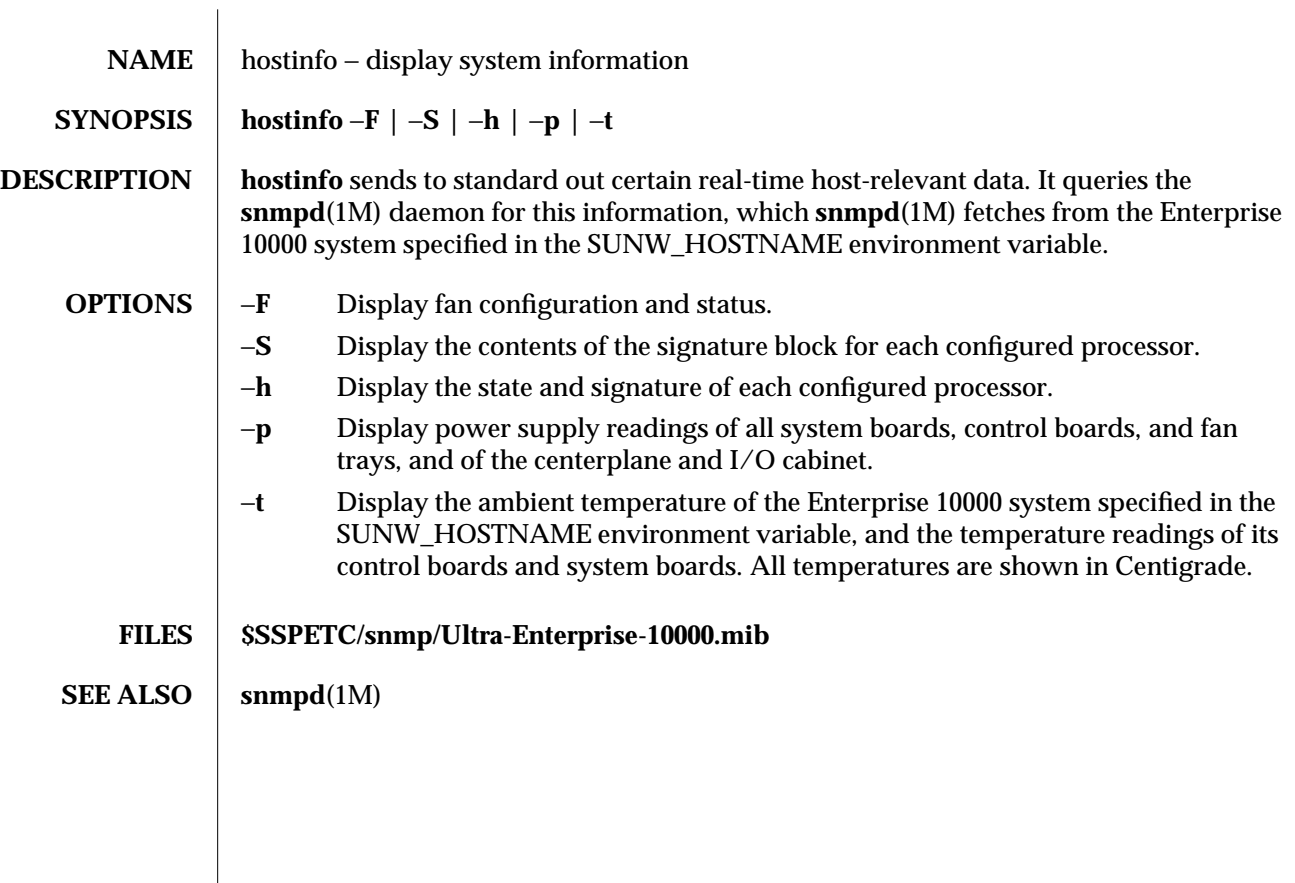

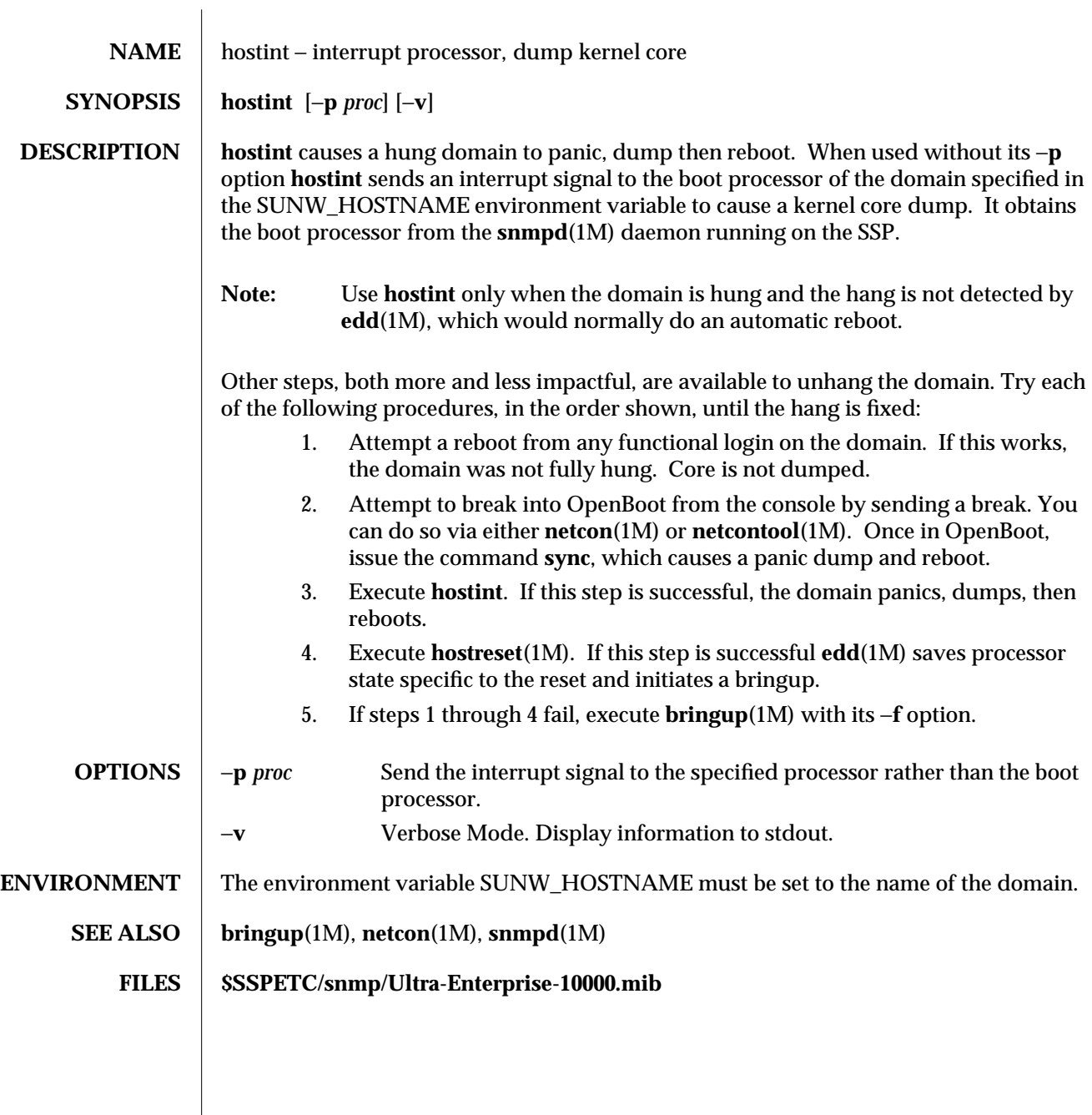

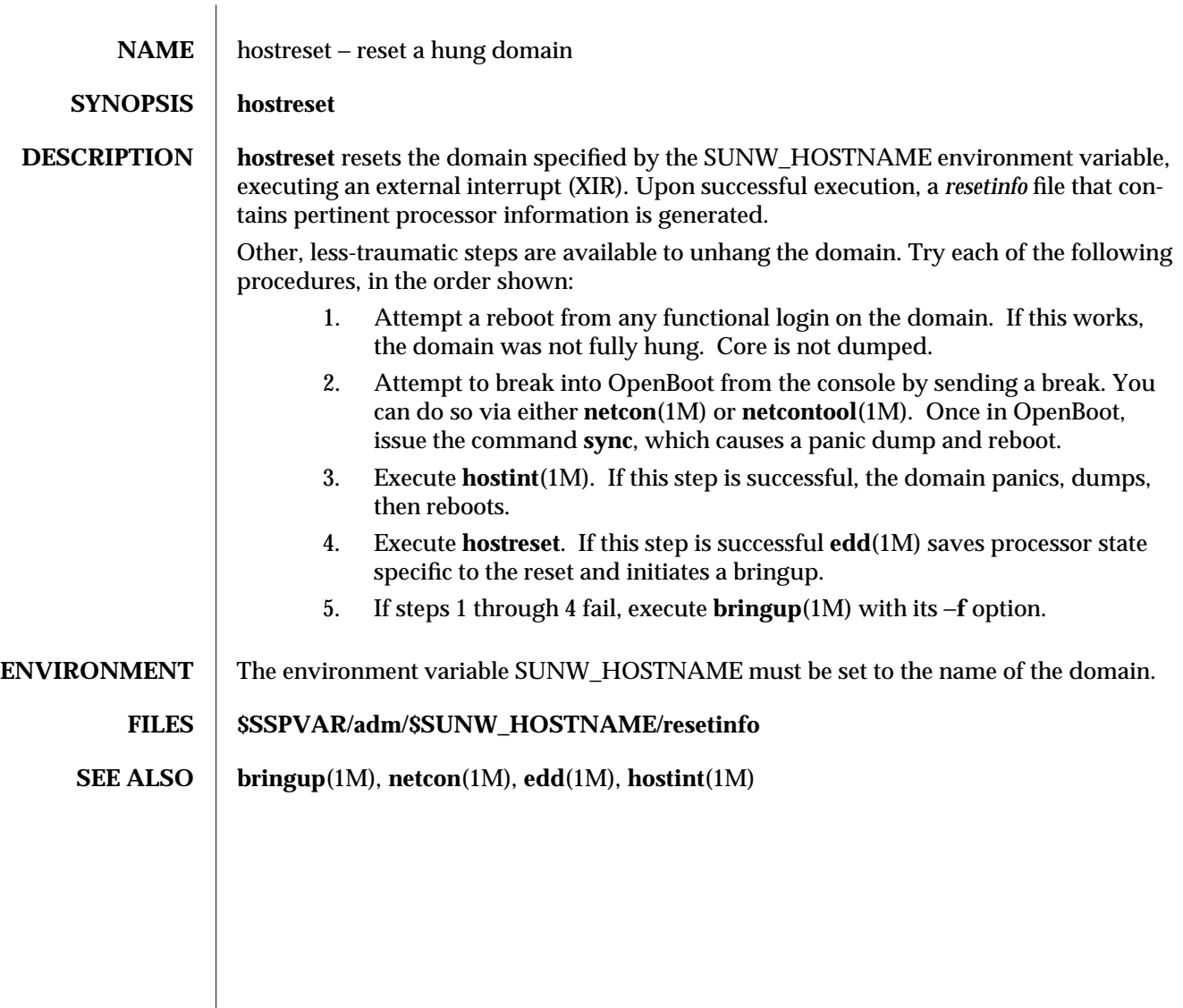

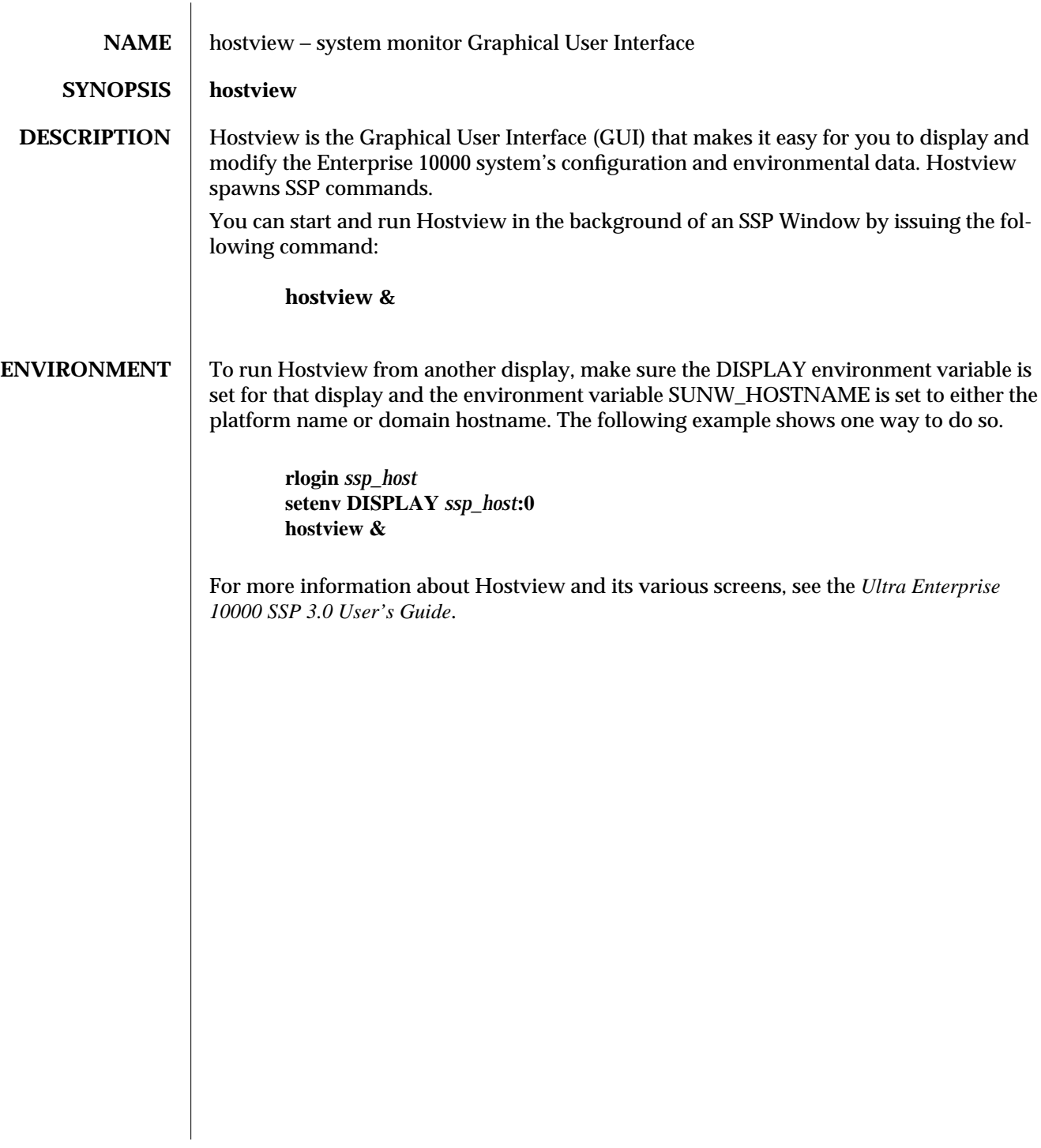

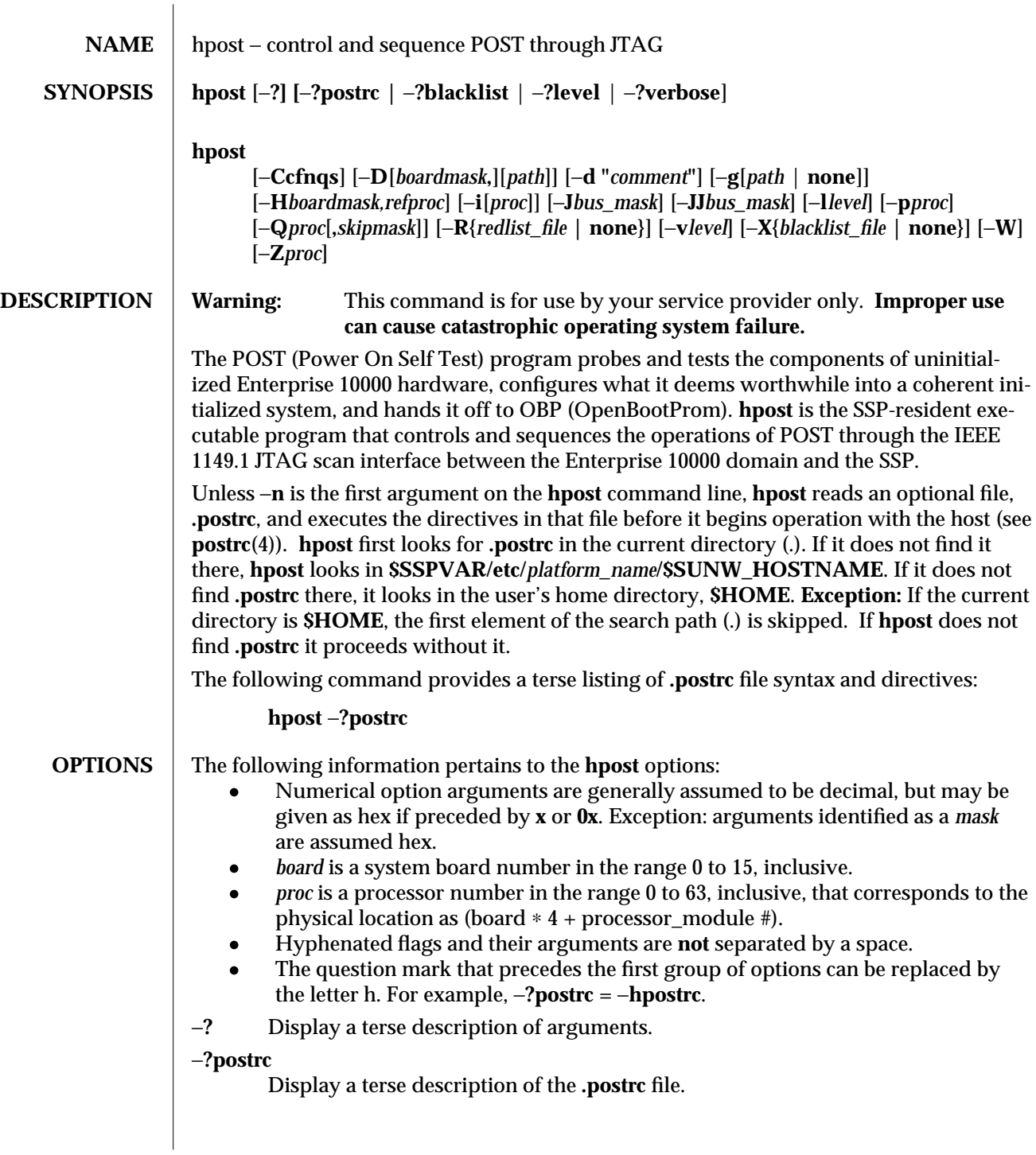

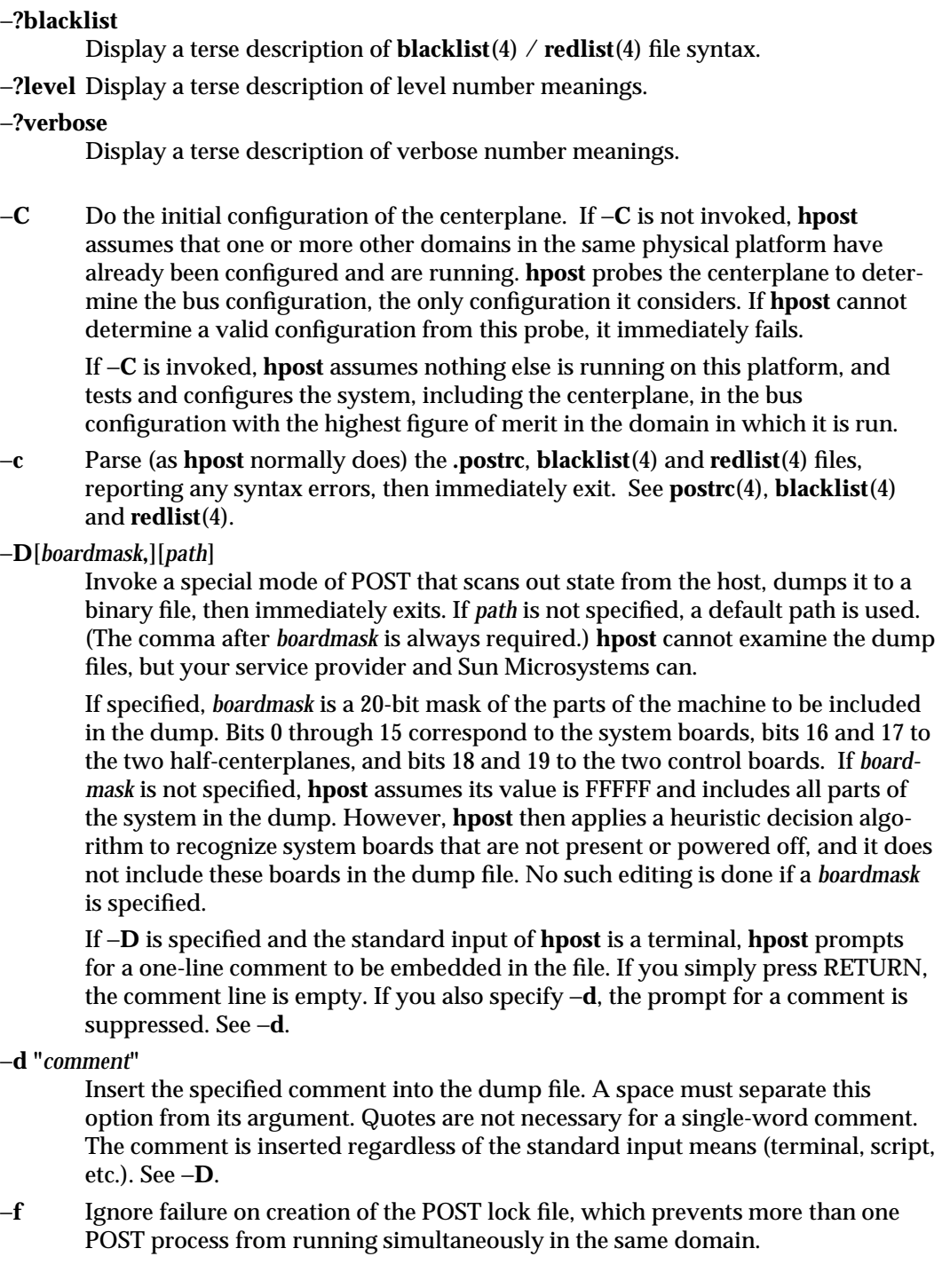

#### −**g**{*path* **| none**}

Create or do not create (**none**) a log of screen output and send it to the specified *path*. If *path* is not specified the log is placed in:

# **\$SSPVAR/adm/\$SUNW\_HOSTNAME/post/post***mmdd.hhmm***.log**

−**H***boardmask,refproc*

Run a special mode of POST that prepares one or more boards to be DR Attached to a running domain. *boardmask* is a 16-bit mask of the boards on which POST is to run. *refproc* is the current master CPU of the target domain, which must be on a different board.

**Caution:** Do not specify −**H** on the command line; it should be invoked only by another program as one step in the DR process. See dr(1M).

#### −**i**[*proc*]

Execute in interactive mode. This option is used for debugging. If *proc* (a single processor number) is specified, only that processor is used and **hpost** begins an interactive session. If *proc* is not specified, all processors are used and **hpost** begins a simpler interactive session, just stopping before each phase of debug to ask whether it should execute that phase or continue to the next.

#### −**J***bus\_mask*

Use the specified bus configuration rather than selecting the configuration based on testing. This support mode of POST, for use only by Sun Microsystems, interprets *bus\_mask* as a 6-bit binary mask for the desired bus configuration. The 2 most-significant bits are the data buses, the 4 least-significant bits are the address buses. 3F tells **hpost** to use all buses.

# −**JJ***bus\_mask*

This option is similar to −**J**, but does only the JTAG initialization.

- −**l***level* Set the diagnostic level for this run of POST. Acceptable values are in the range 7 to 127, inclusive; the default level is 16. −**?level** displays a brief summary.
- −**n** Inhibit reading of the **.postrc** file. If present, this argument must appear first.
- −**p***proc* Use the specified processor as the preferred boot processor. This request is ignored if the specified processor is not in the final configuration.

#### −**Q***proc*[**,***skipmask*]

(Quick POST) Make POST read configuration information from bootbus sram in the indicated processor, then reconfigure, with minimum testing, the system described. This option is intended for quick recovery from software crashes. It is considered to have failed if the specified configuration cannot be effected.

The *skipmask* option enables the caller (usually another program) to skip certain steps in the initialization process that it determines are unnecessary. The goal is an even faster recovery. The bits in *skipmask* have the following meaning:

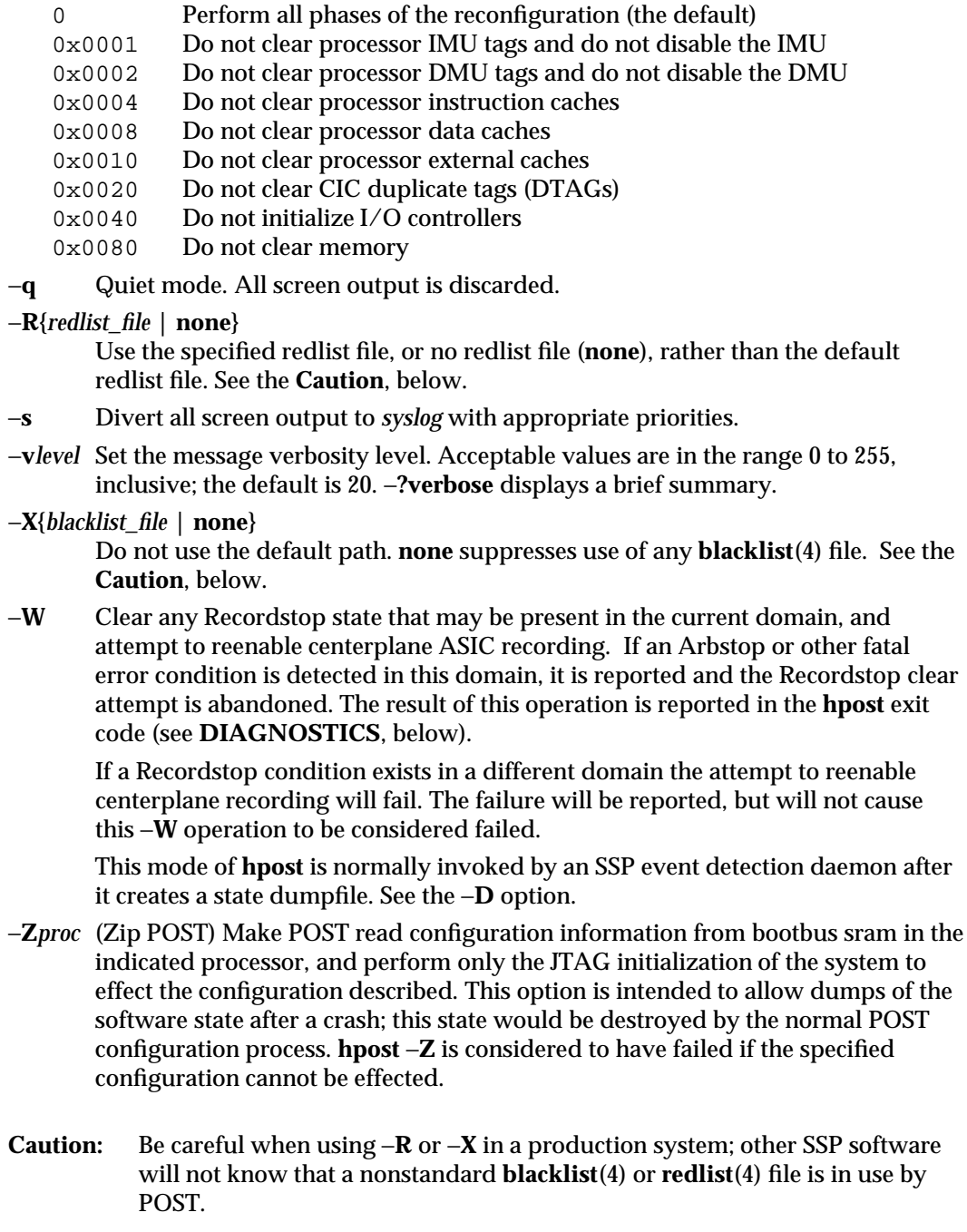

 $\overline{\phantom{a}}$ 

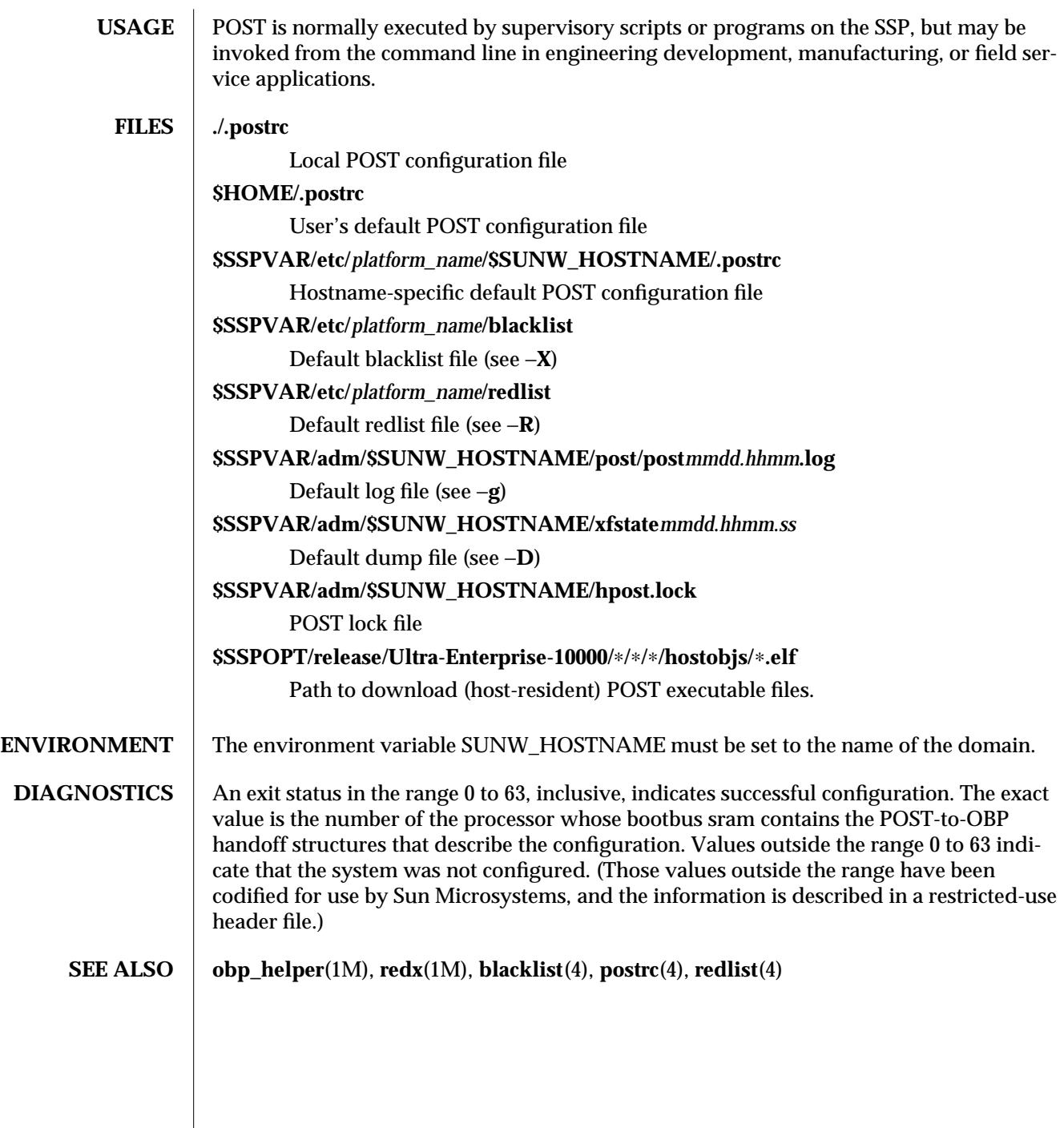

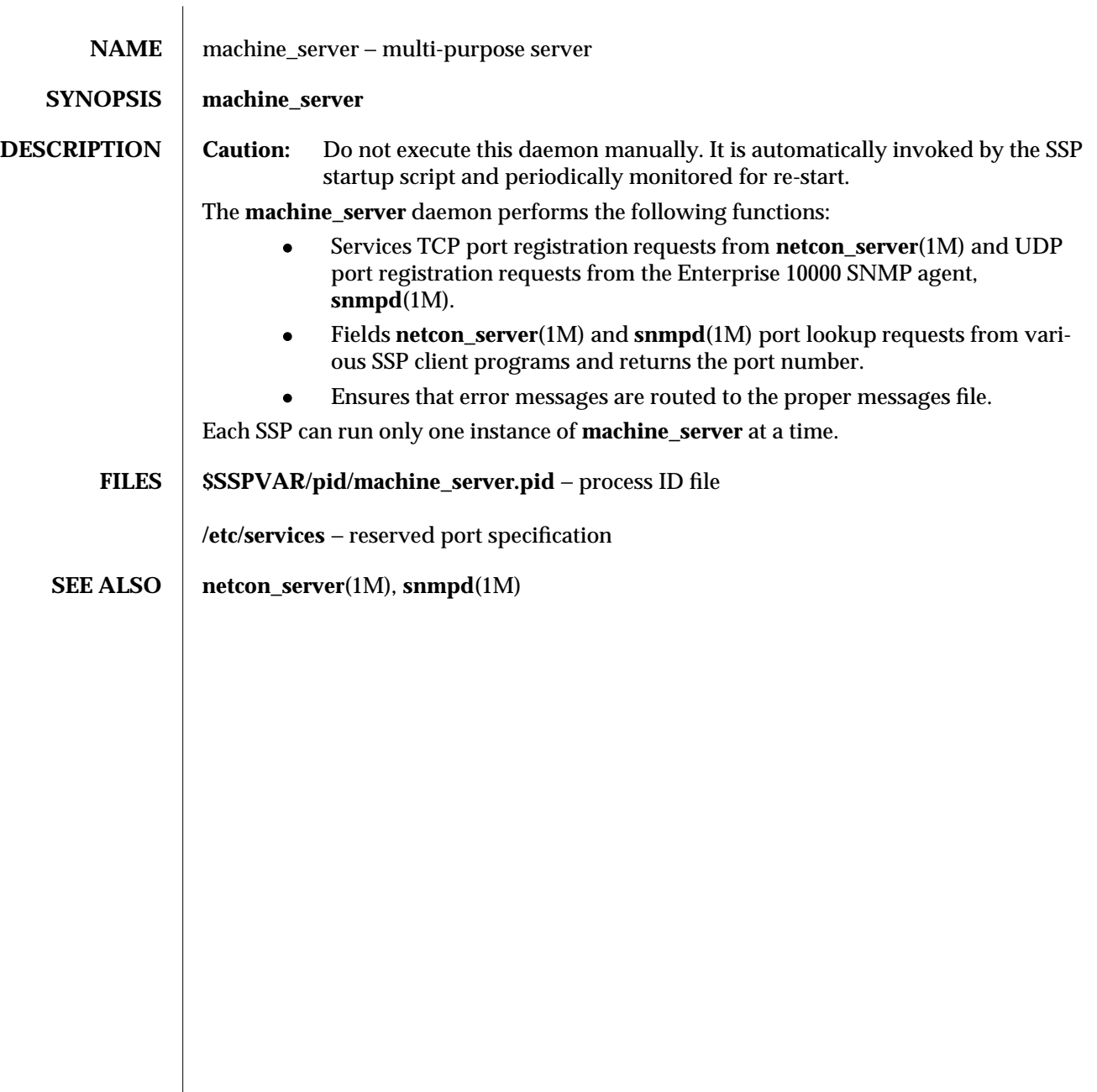

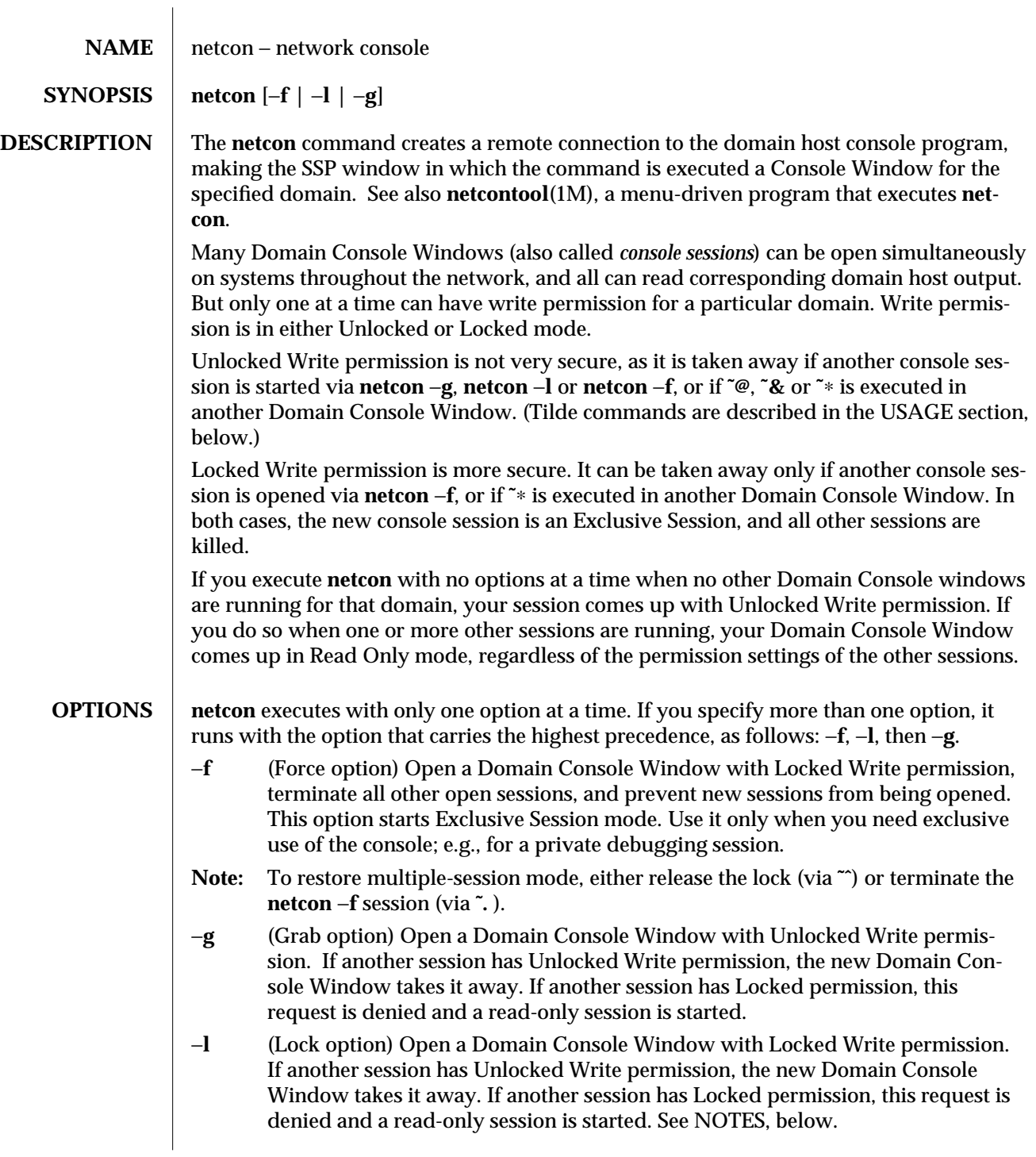

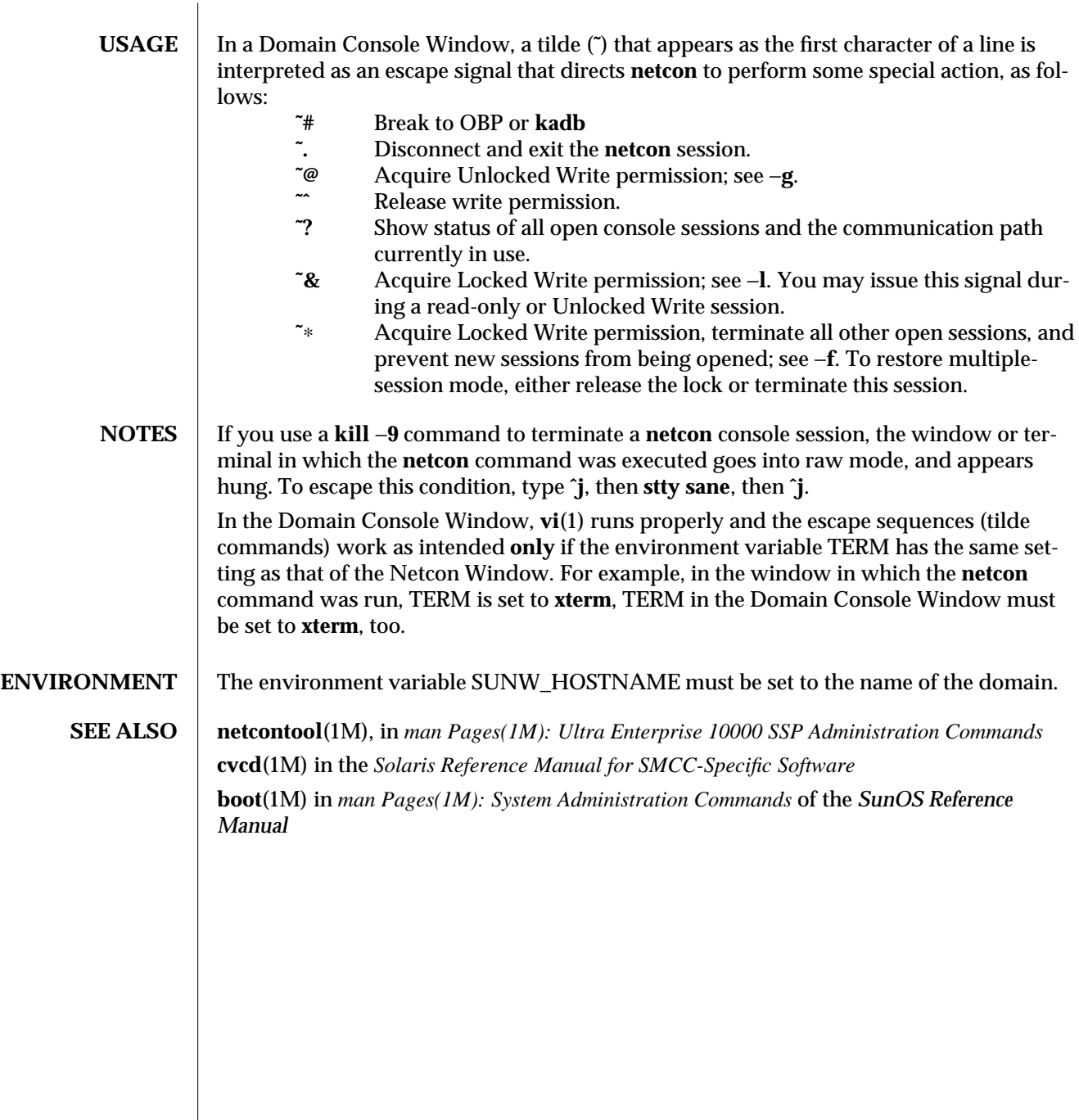

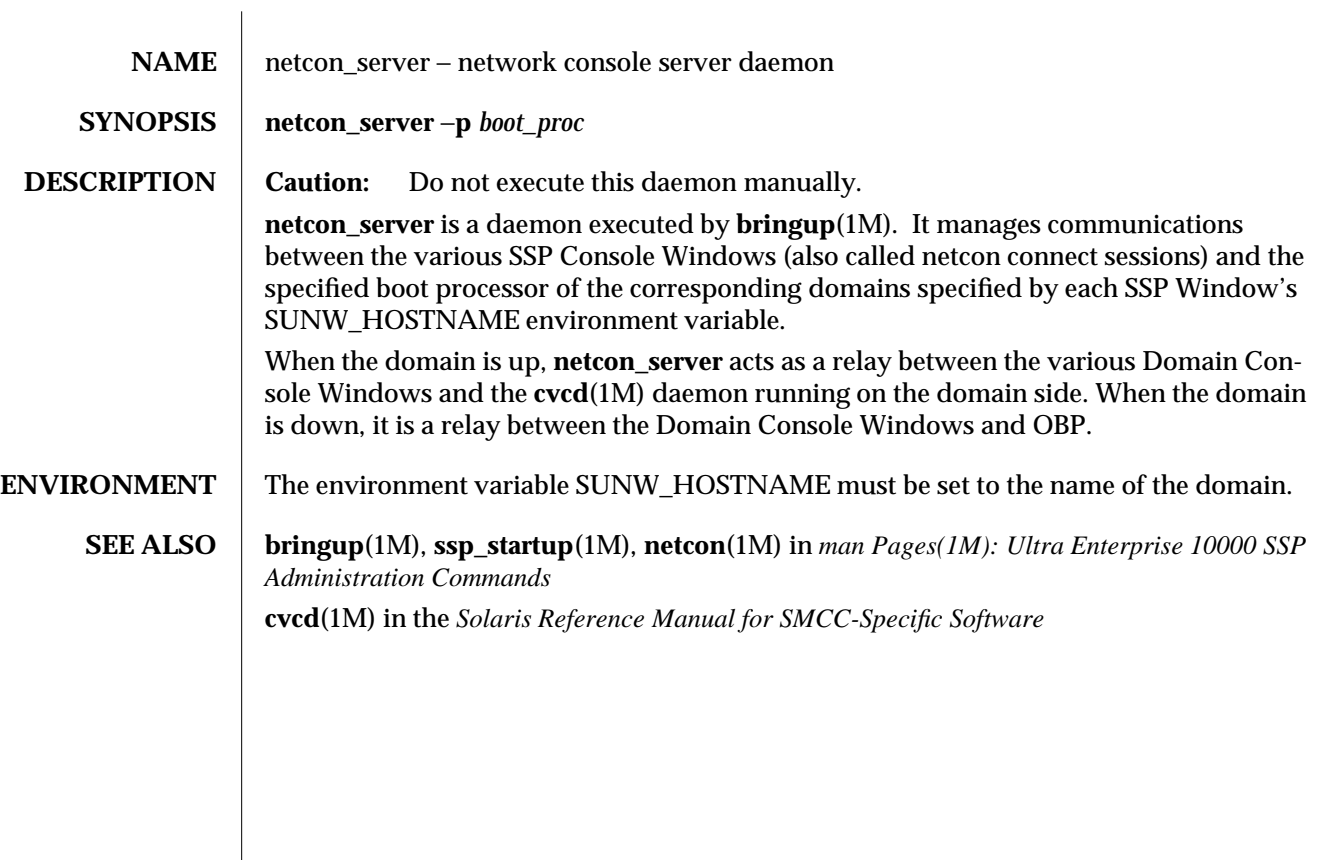

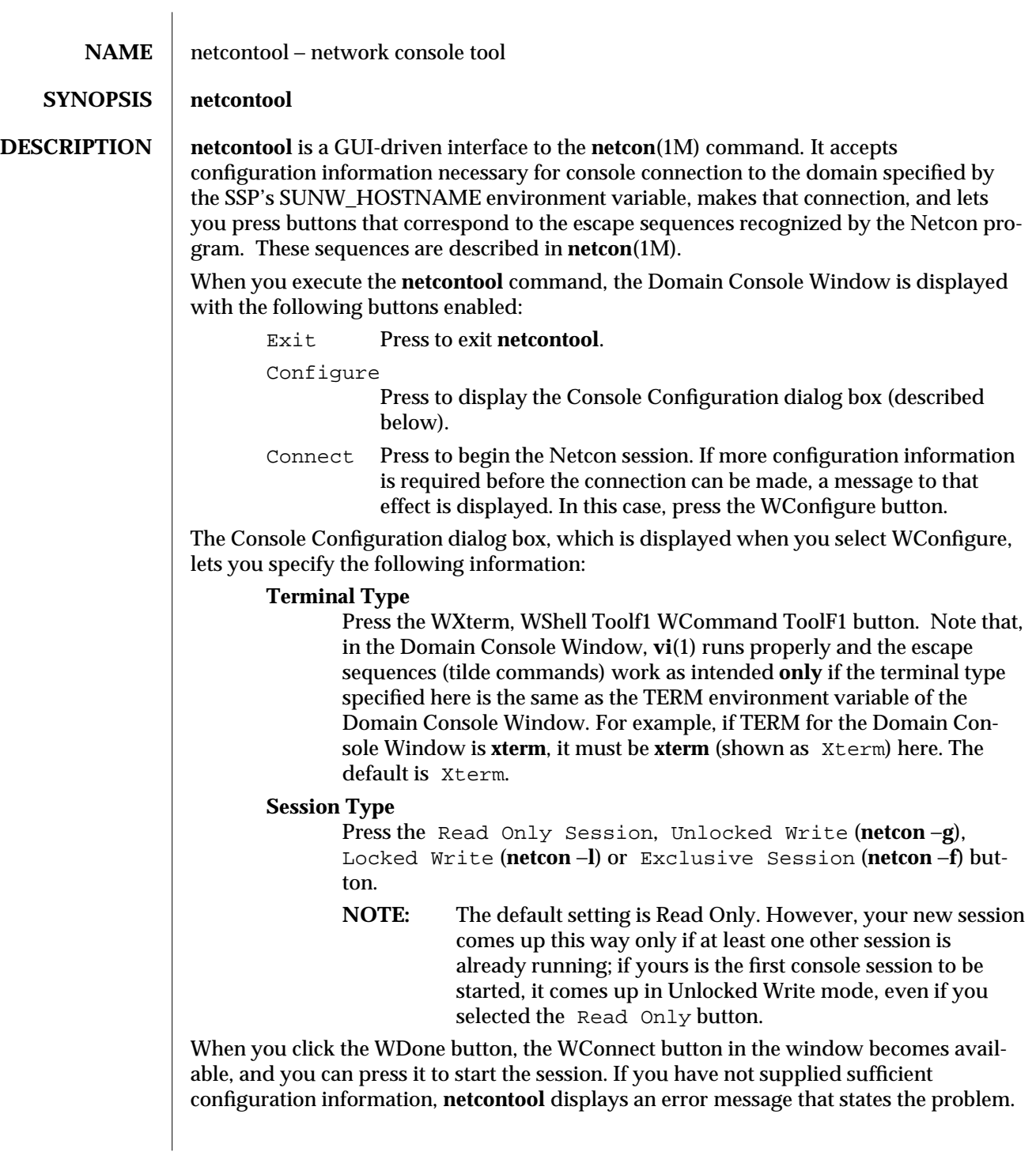

When you press WConnect, **netcontool** executes the **netcon (1M)** program, the Domain Console Window appears in the specified terminal type, and the all buttons in the **netcontool** Window except Configure and WConnect become available. These buttons correspond to the escape sequences described in the **netcon**(1M) man page. The escape sequences cannot be entered from the keyboard while **netcontool** is in use. The Domain Console Window acts independently of the **netcontool** Window during window-management operations. **ENVIRONMENT** The environment variable SUNW\_HOSTNAME must be set to the name of the domain.

**SEE ALSO** netcon(1M)

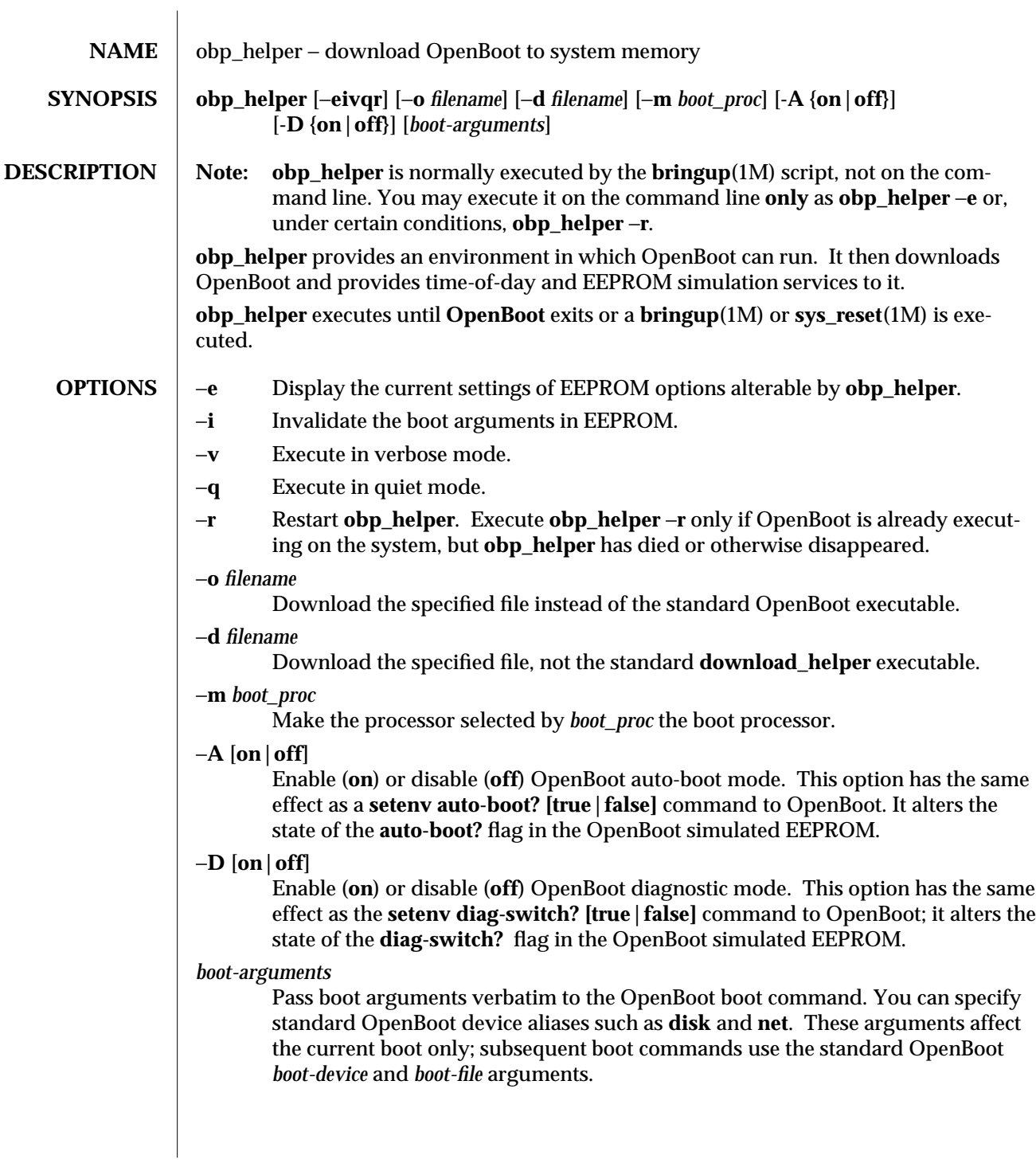

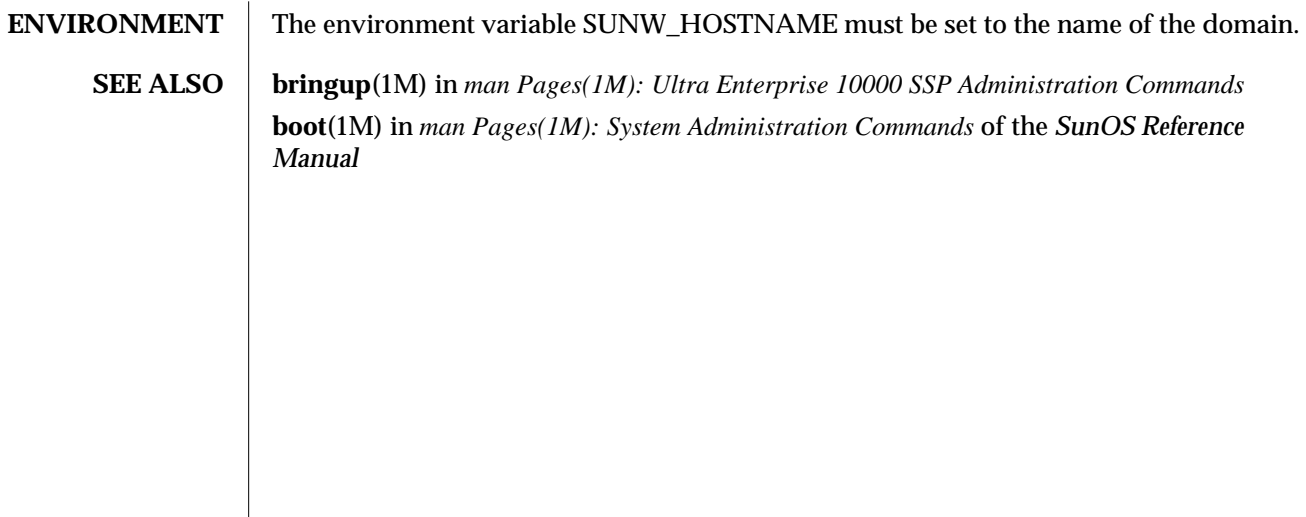

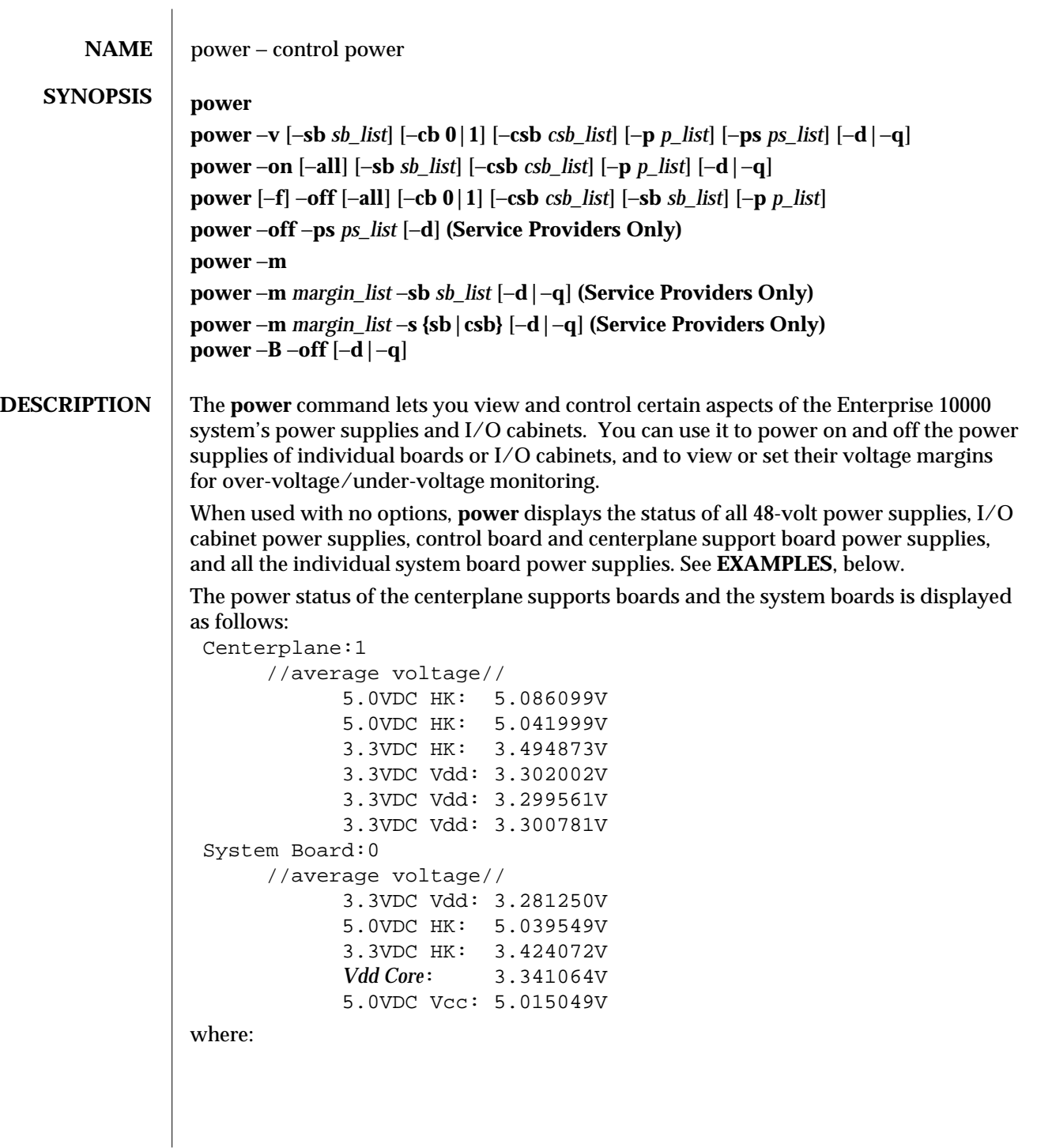

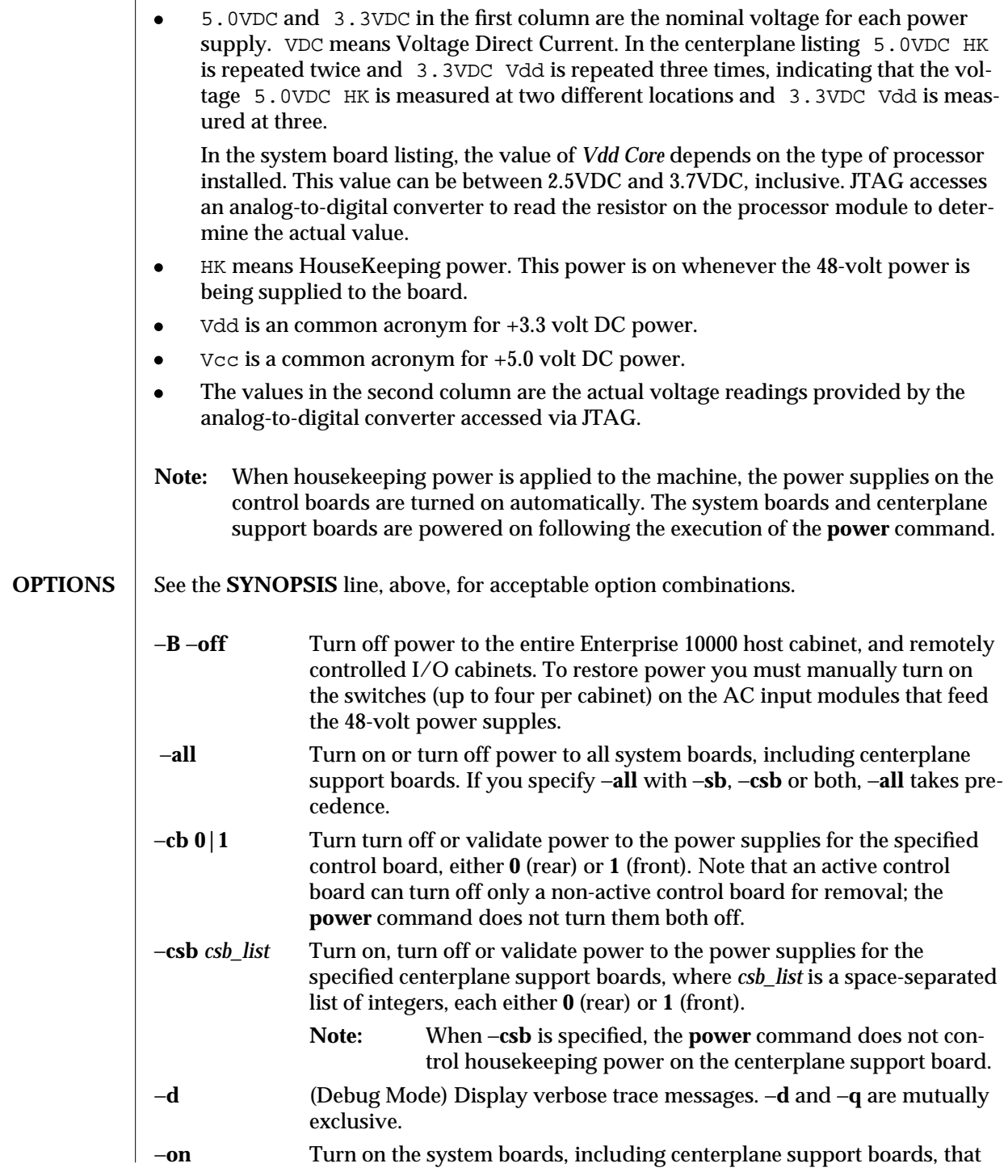

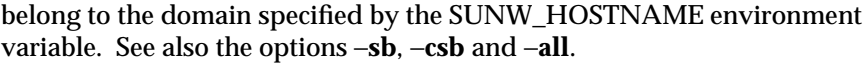

**power** −**on** turns on the specified board's power supplies, then queries the system to determine whether it has a sufficient amount of power. If so, those power supplies remain on; if not, **power** turns them off again and displays a message.

−**off** or −**f** −**off** Turn off the individual power supplies of the centerplane support boards and the system boards that belong to the domain specified by the SUNW\_HOSTNAME environment variable. See also the options −**sb**, −**csb**, −**cb**, −**p**, −**ps**, and −**all**.

> **power** −**off** turns off the specified board's power supplies, but only if affected domains are not running the operating system. If an affected domain is running the operating system, **power** displays a message to that effect and does **not** turn off the power. This process gives you the opportunity to gracefully shut down the domain before turning off its power. To immediately turn off power to the domain, overriding this protective feature, use −**f** −**off**.

−**p** *p\_list* Turn on, turn off or validate power to the power supplies for the specified remotely controlled AC sequencer and its attached peripherals. *p\_list* represents a space-separated list of integers, 0 to 4, inclusive, that refer to the switches (remote power control units) on the host that control the power distribution units for the peripherals. For more information, service providers can see the *Ultra Enterprise 10000 System Overview*, a printed document that is part of the service document set.

# −**ps** *ps\_list* − **For use by service providers only**

Turn off or validate power to the specified 48-volt power supplies, where *ps\_list* is one or more integers that represent the 48-volt power supplies - 0 to 7, inclusive − to be validated or disabled. The command **power off** −**ps** *ps\_list* displays the following message:

Warning: This command will disable *x* 48-volt power supplies, leaving *y* supplies left for the *z* physically present system boards. Continue? (y/n)

# where:

- *x* is the number of 48-volt power supplies to be disabled
- *y* is the number of 48-volt power supplies to be left enabled
- *z* is the number of system boards physically present in the system
- **Warning:** Powering off too many 48-volt power supplies may crash the system. Use the information displayed in the warning message and the chart below to determine whether turning off the specified power supplies is safe.

1 sys bd needs 3 ps 9 sys bds need 6 ps

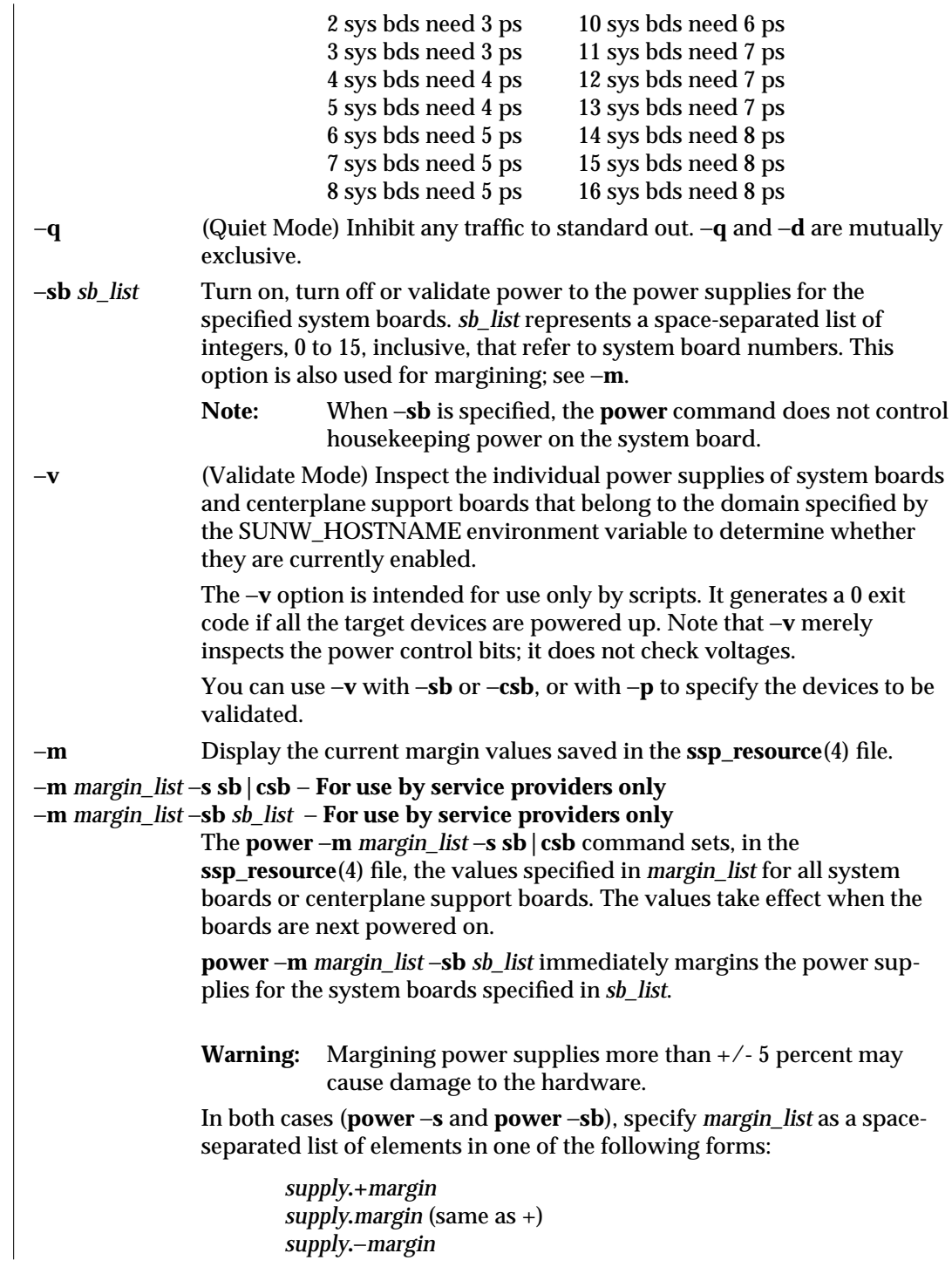

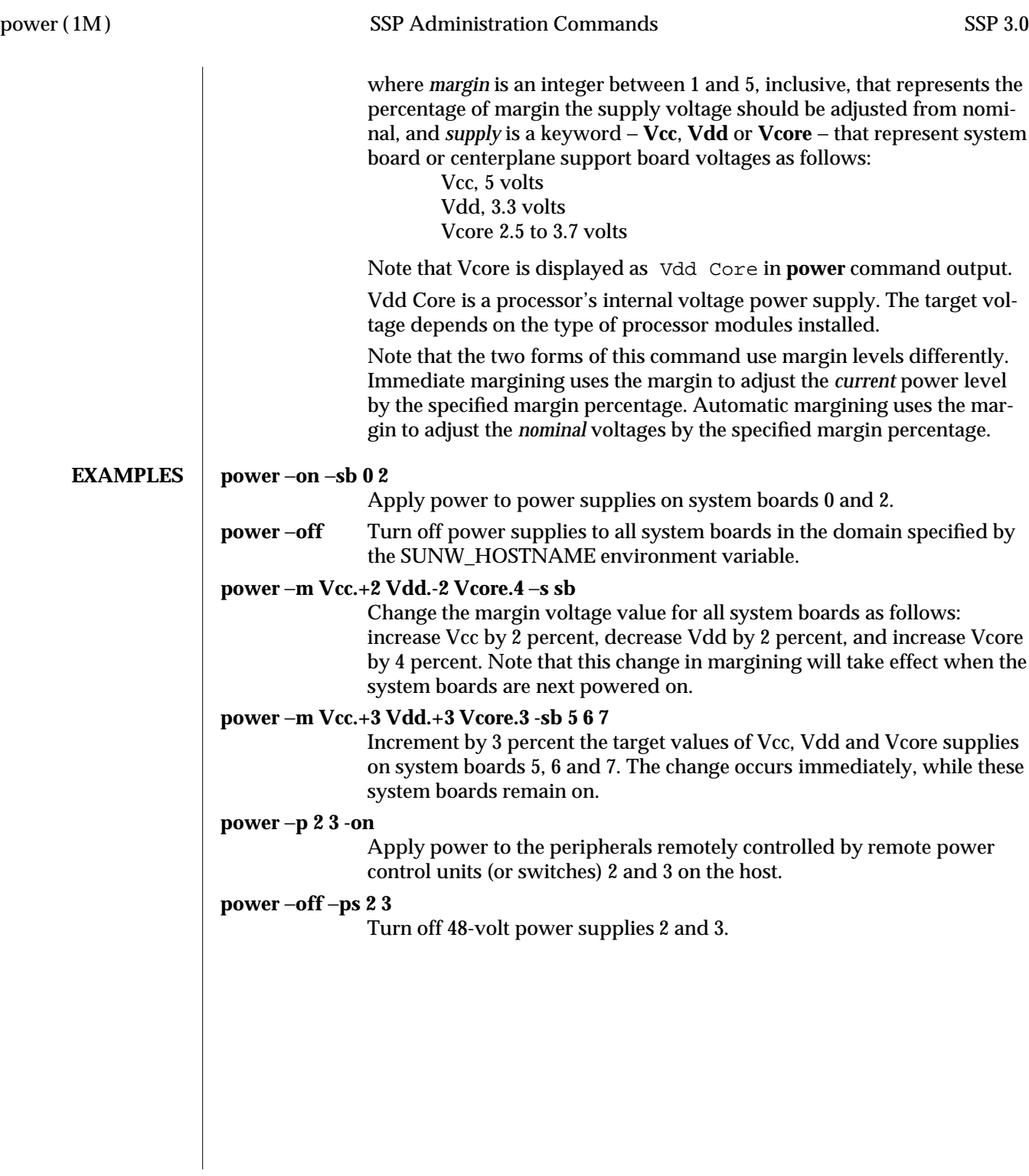

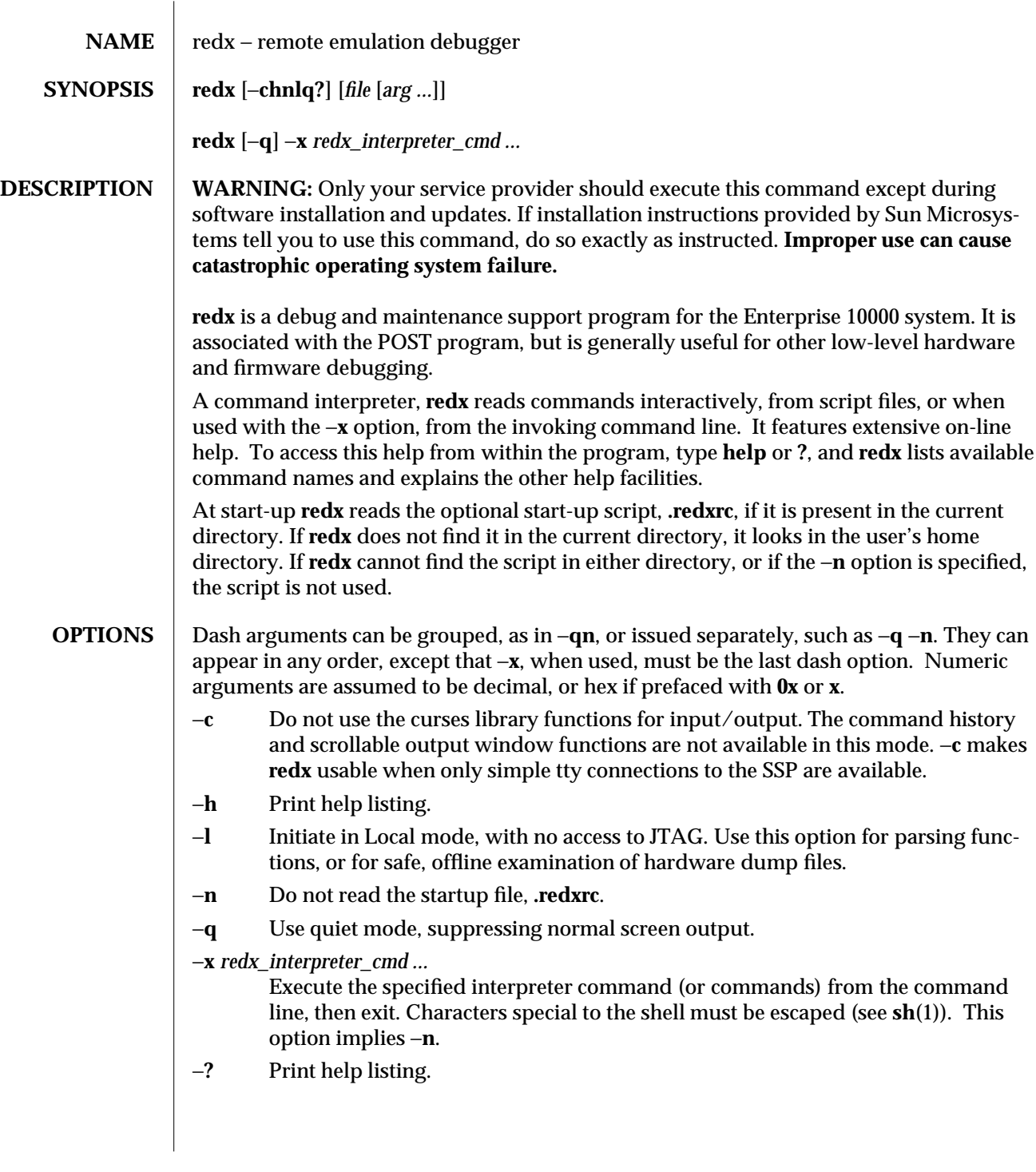

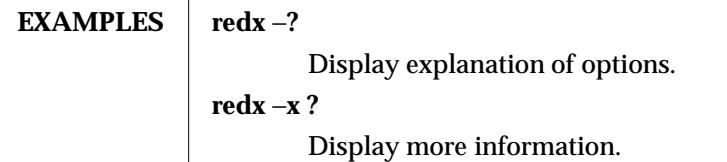

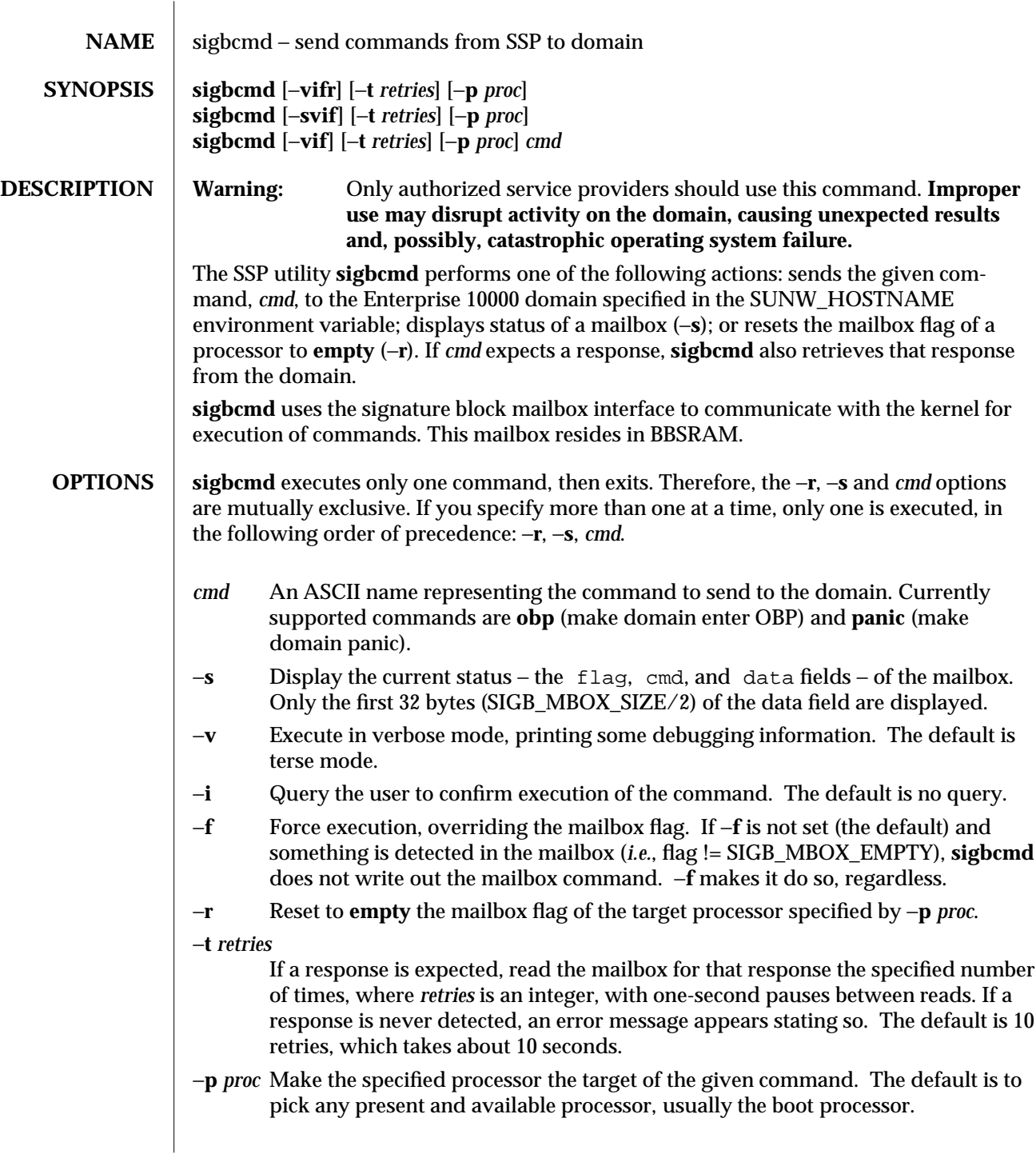

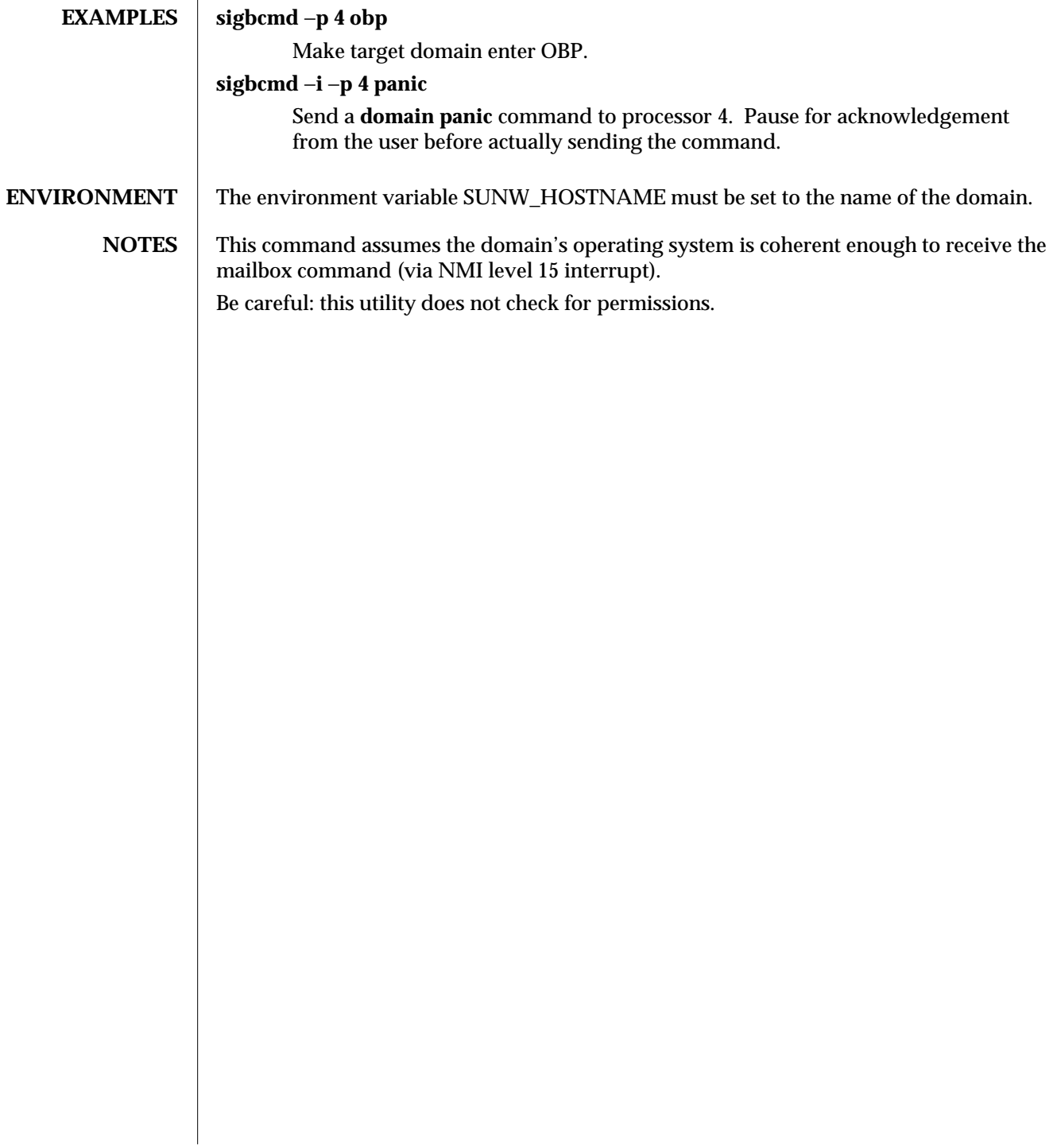

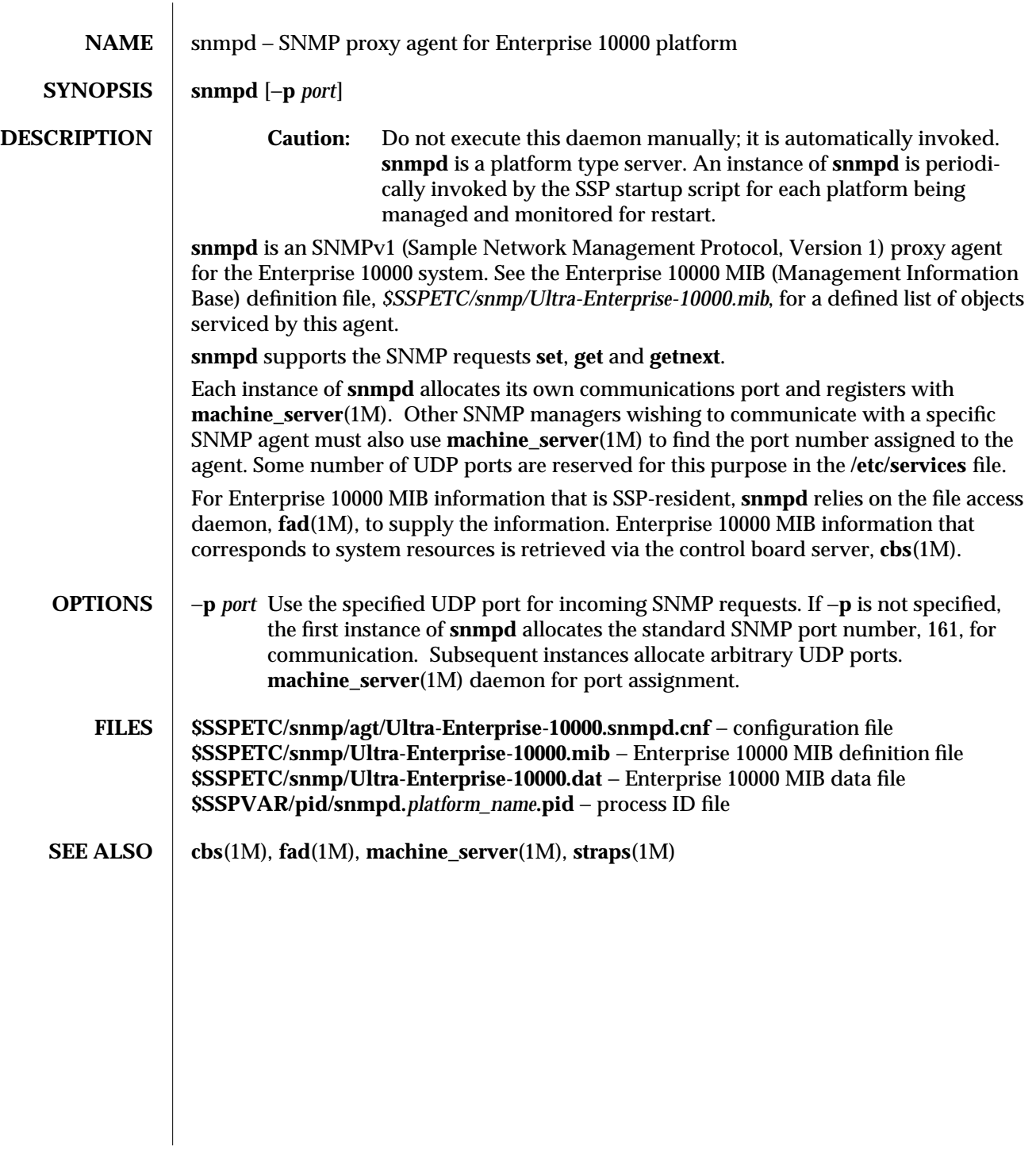

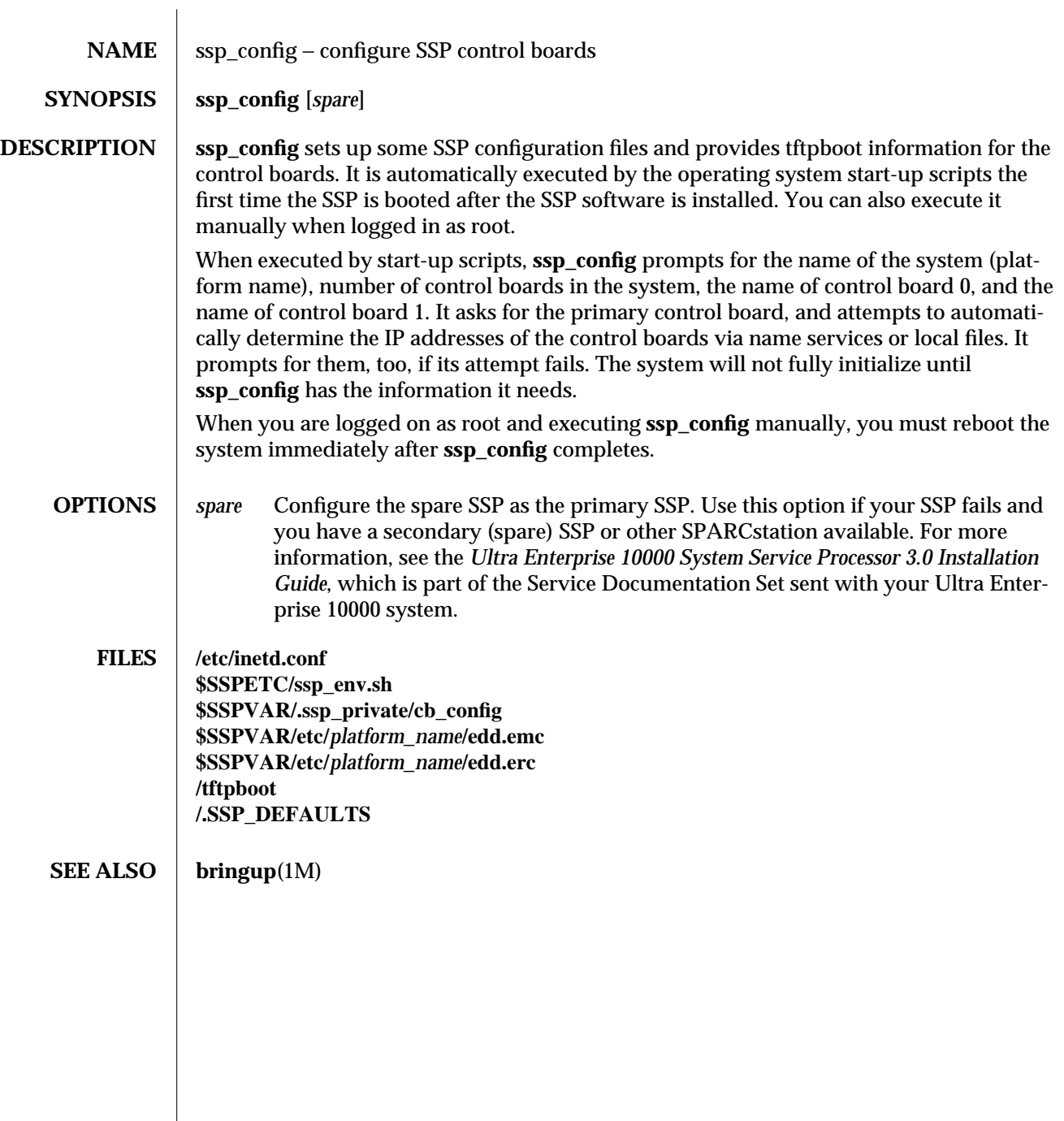

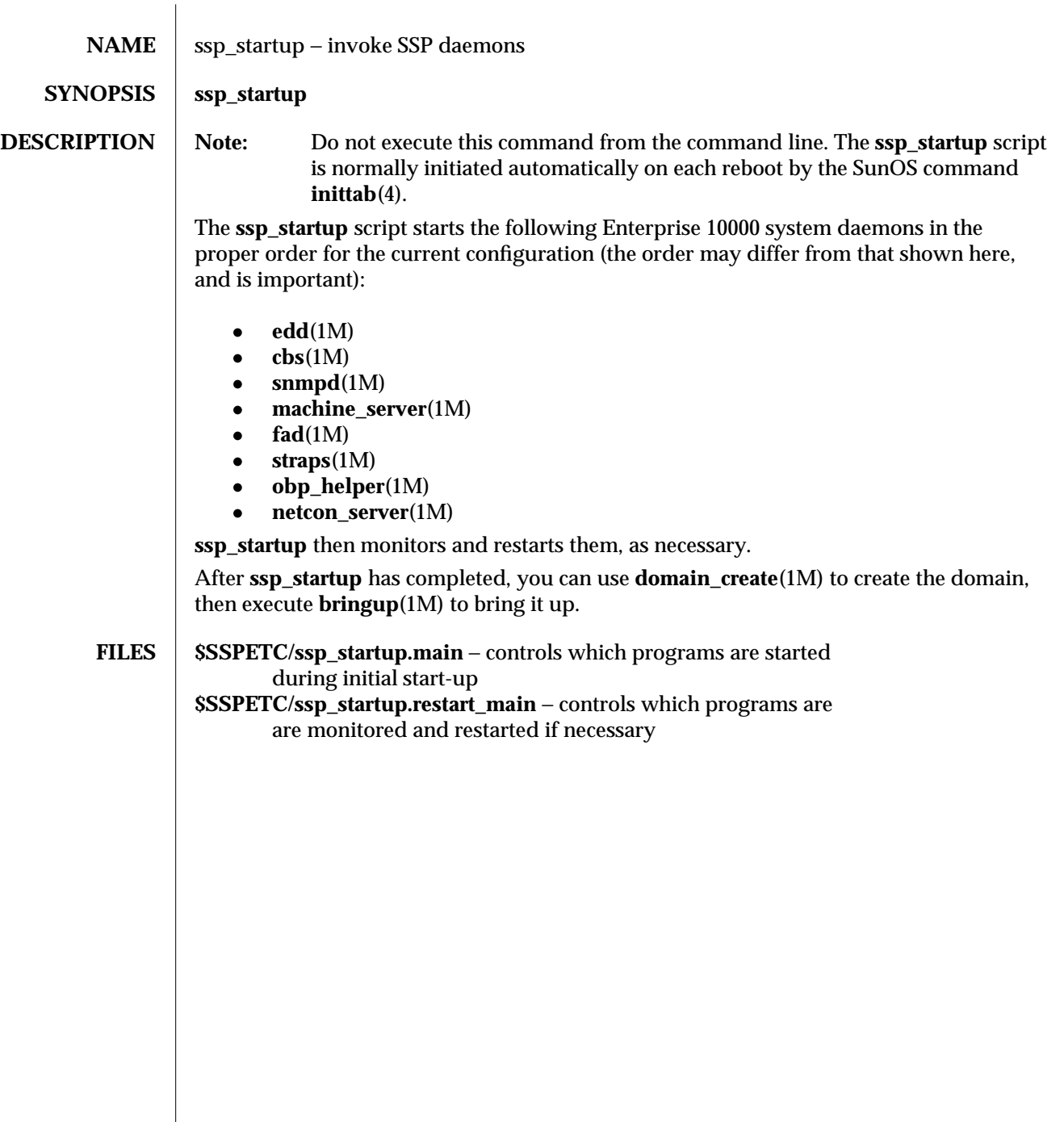

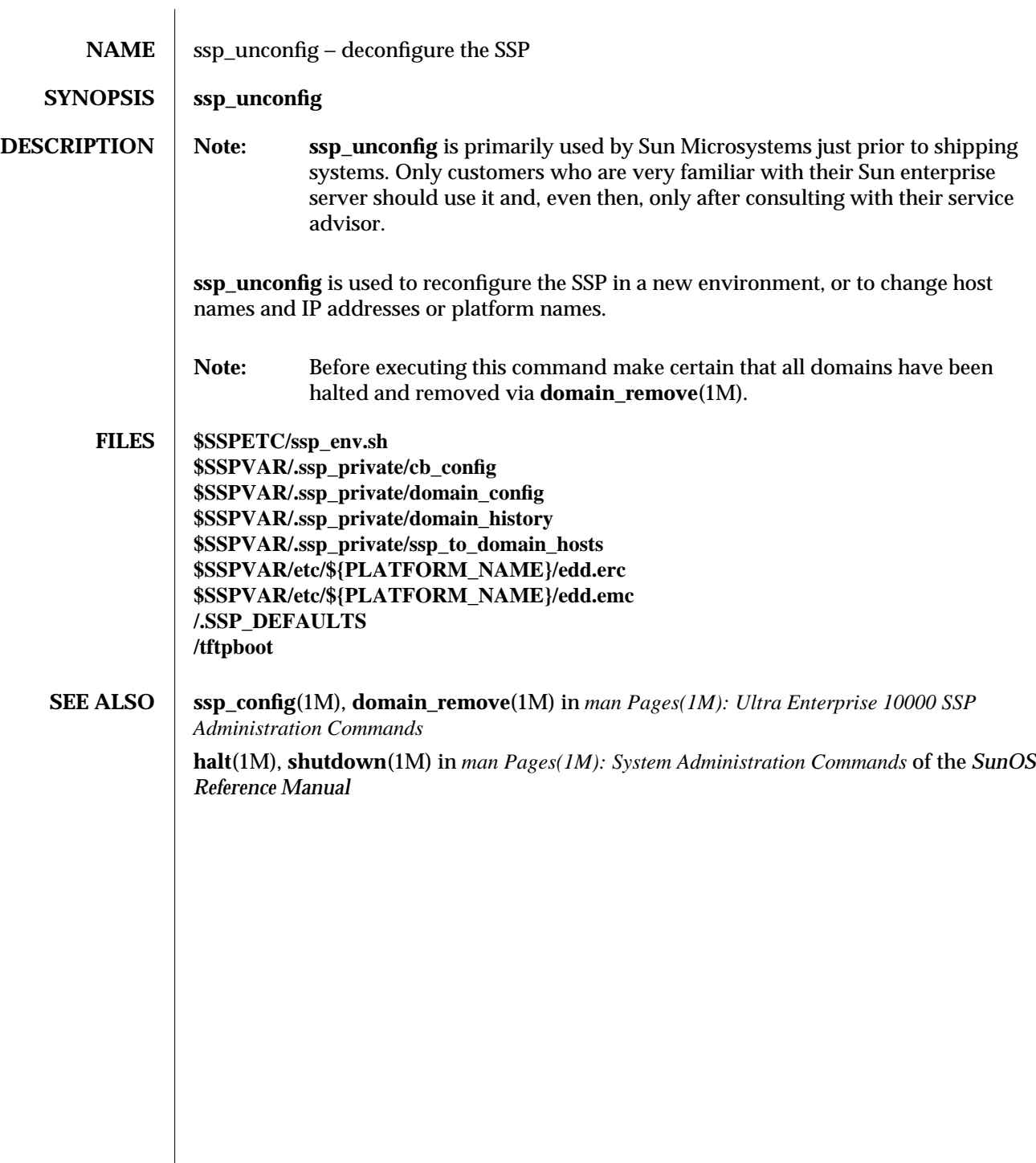

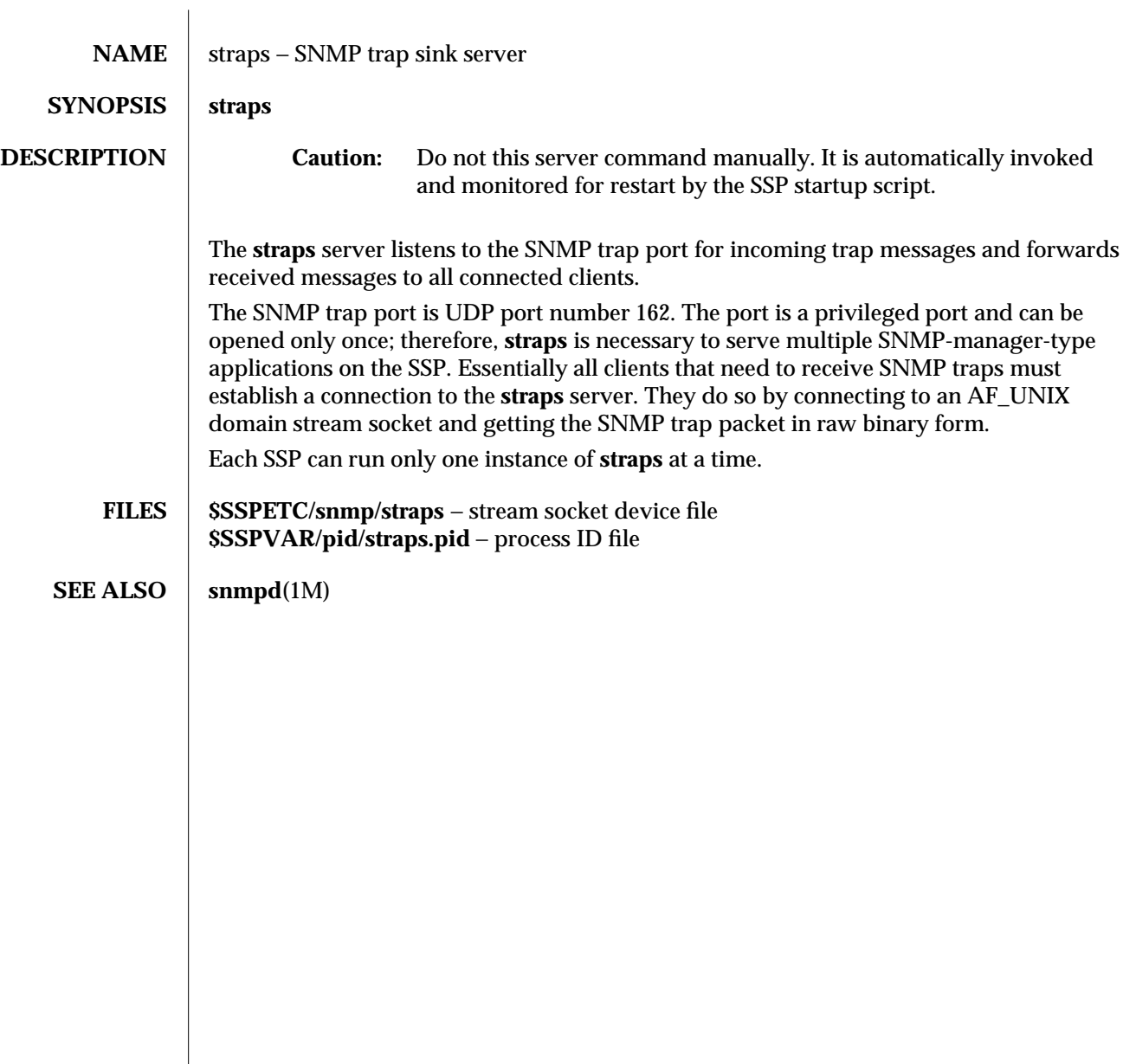

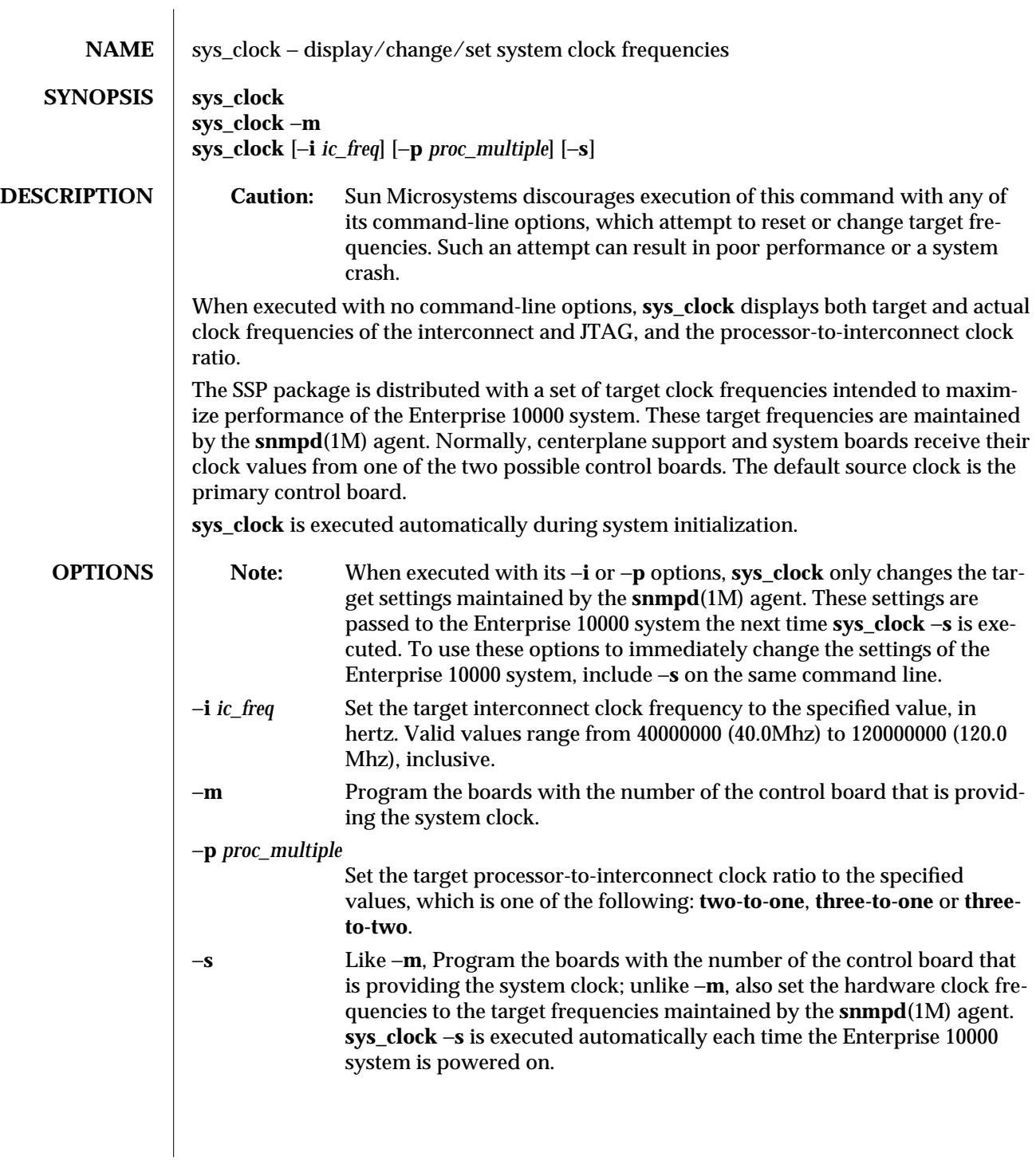

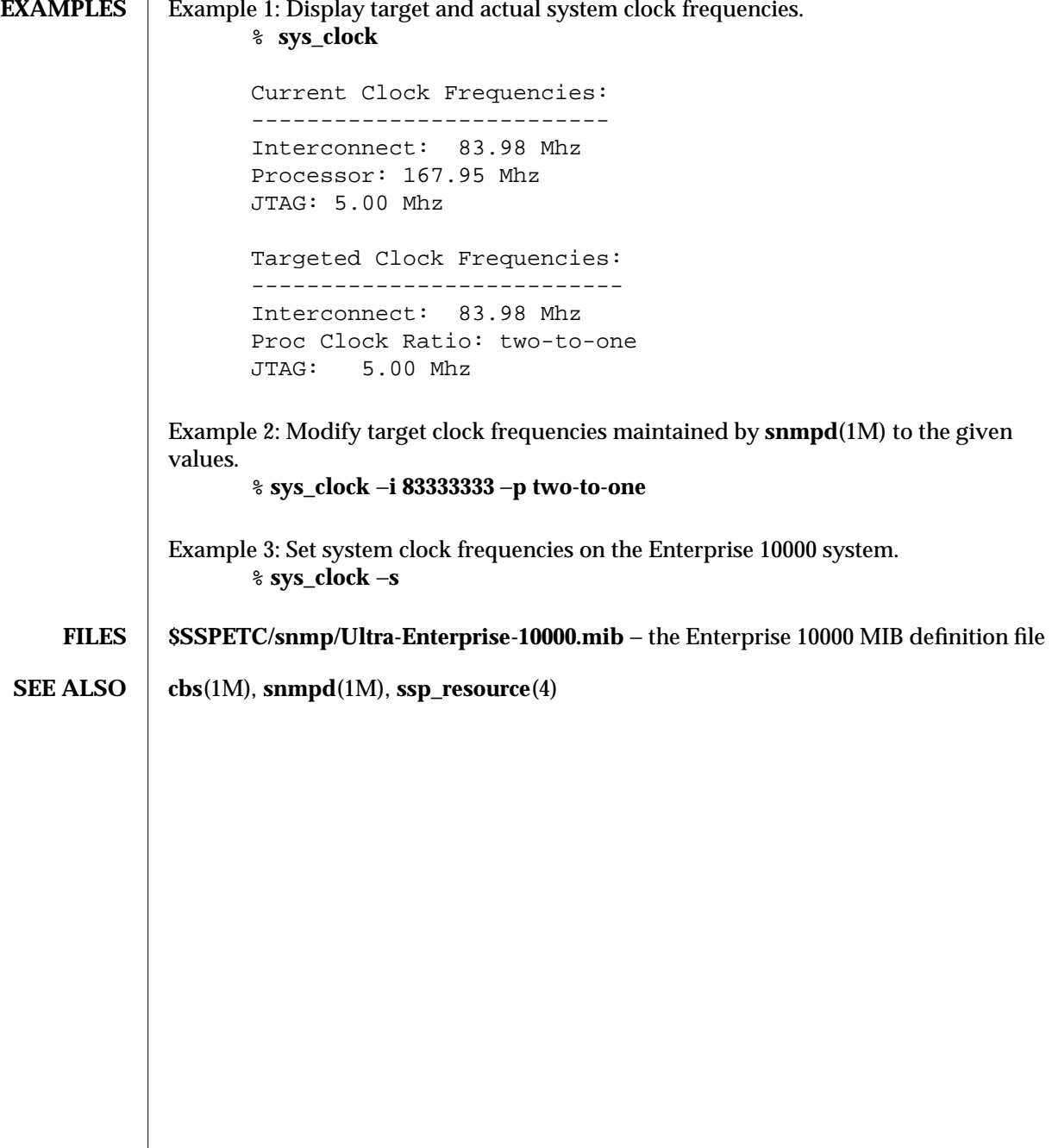

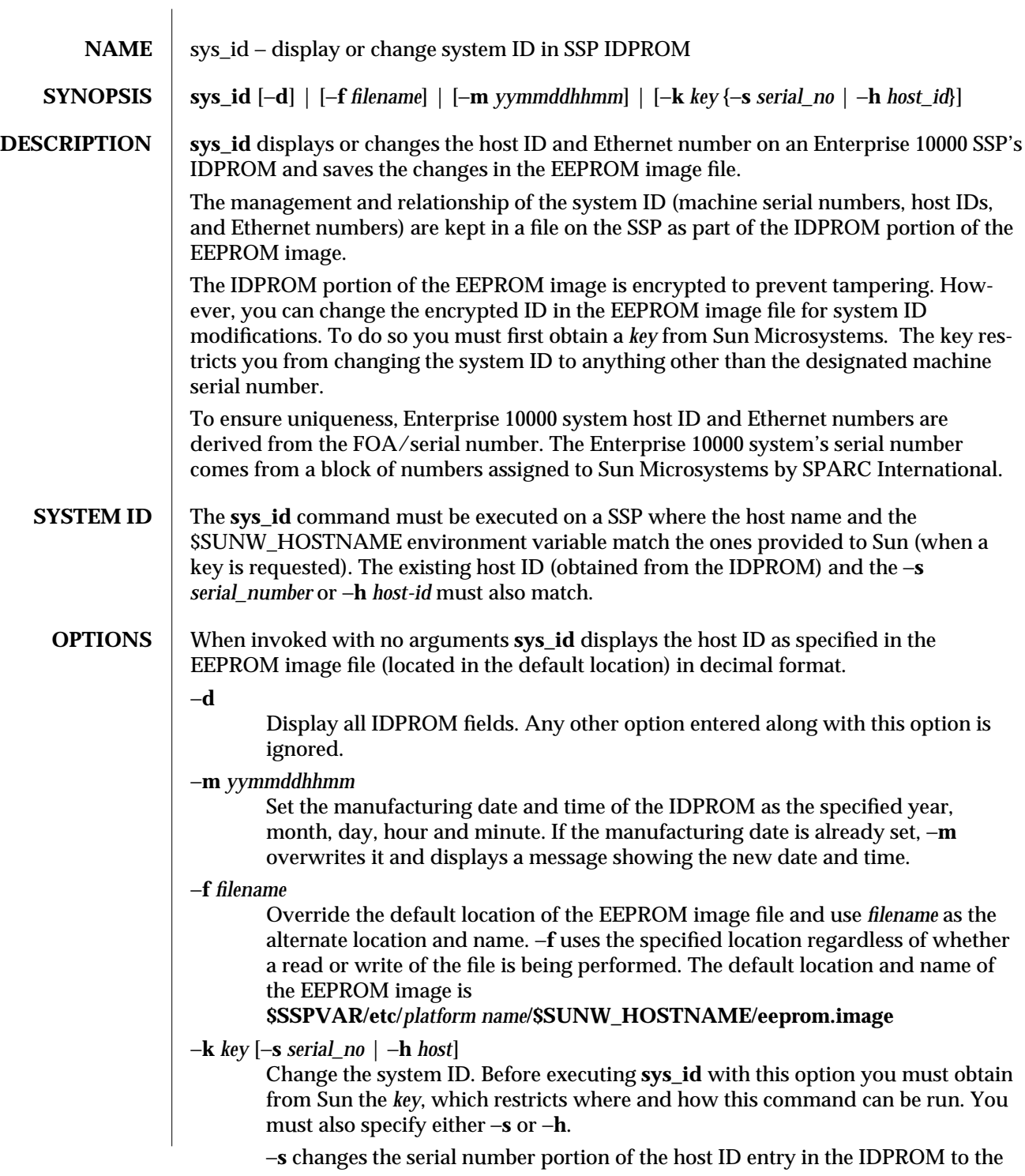

specified serial number. You must obtain this number from Sun. You can then specify the serial number in either decimal for hex format. To specify it in hex, use a prefix of **0x** or **0X**. Valid serial numbers are in the range **0xA65000- 0xA65FFF**.

−**h** changes the host ID portion of the host ID entry in the IDPROM to the specified host ID number. You must obtain this number from Sun. You can then specify the host ID number in either decimal or hex format. To specify it in hex, use a prefix of **0x** or **0X**. Valid host ID numbers are in the range **0x80A65000- 0x80A66FFF**.

The −**k** option is the only way to get or change IDs for extra domain hosts (multiple domains). Values between **0x80A66000** and **0x80A66FFF** must be used for extra domains.

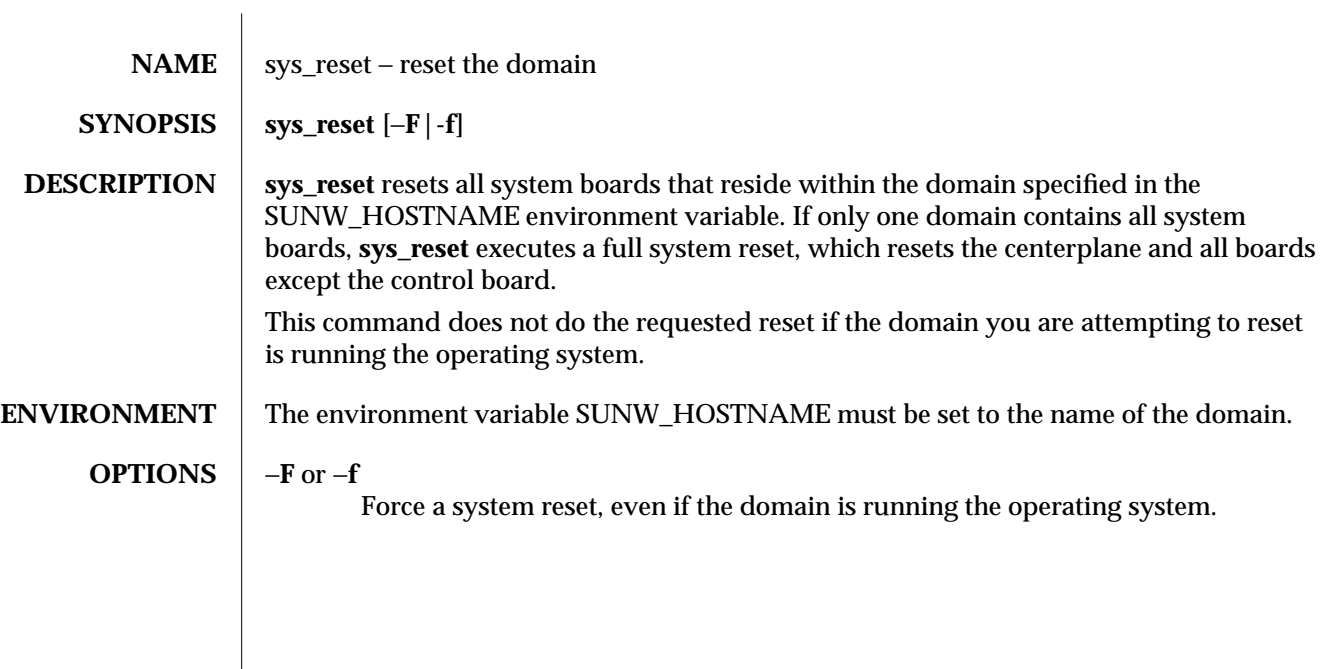

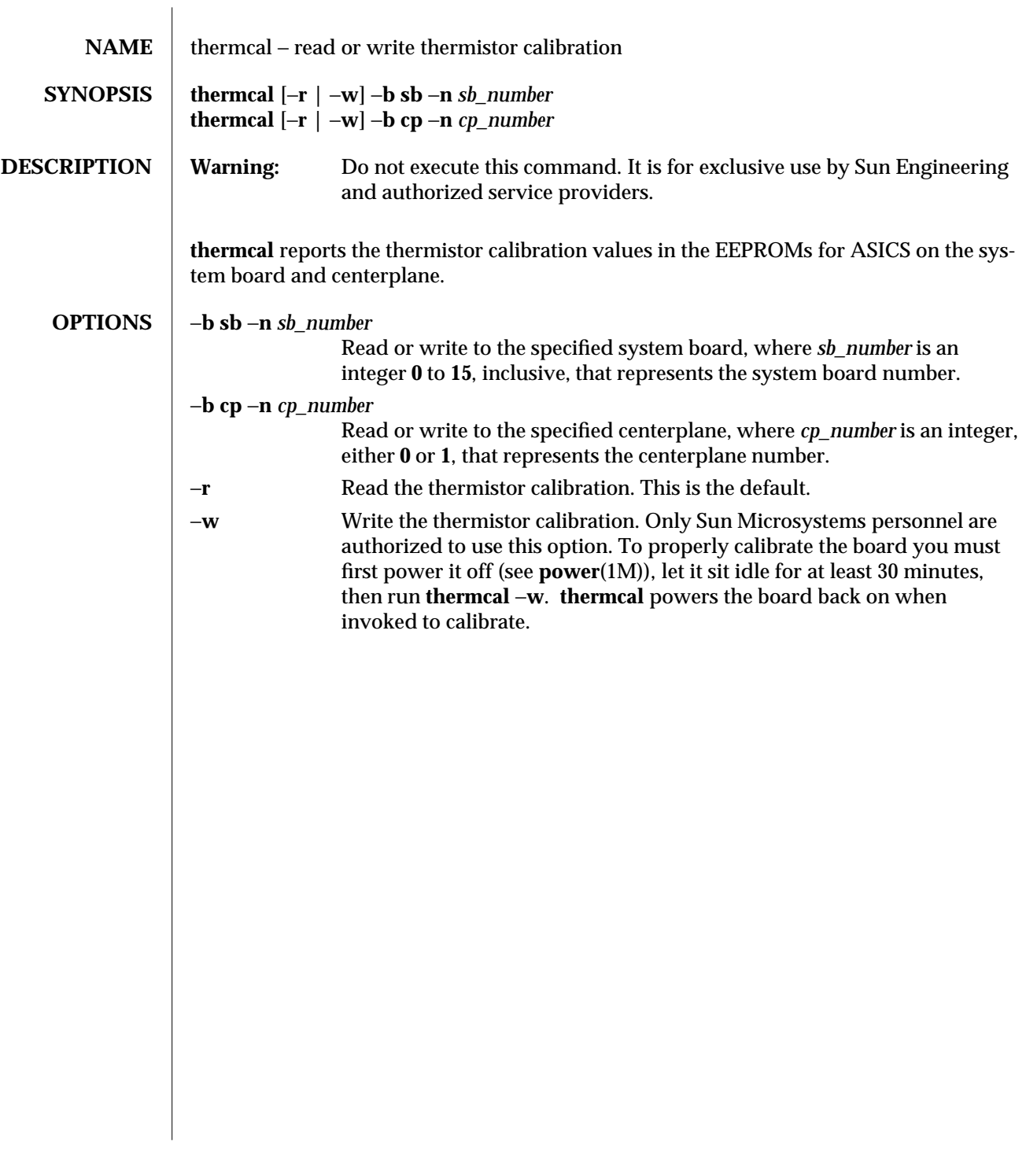

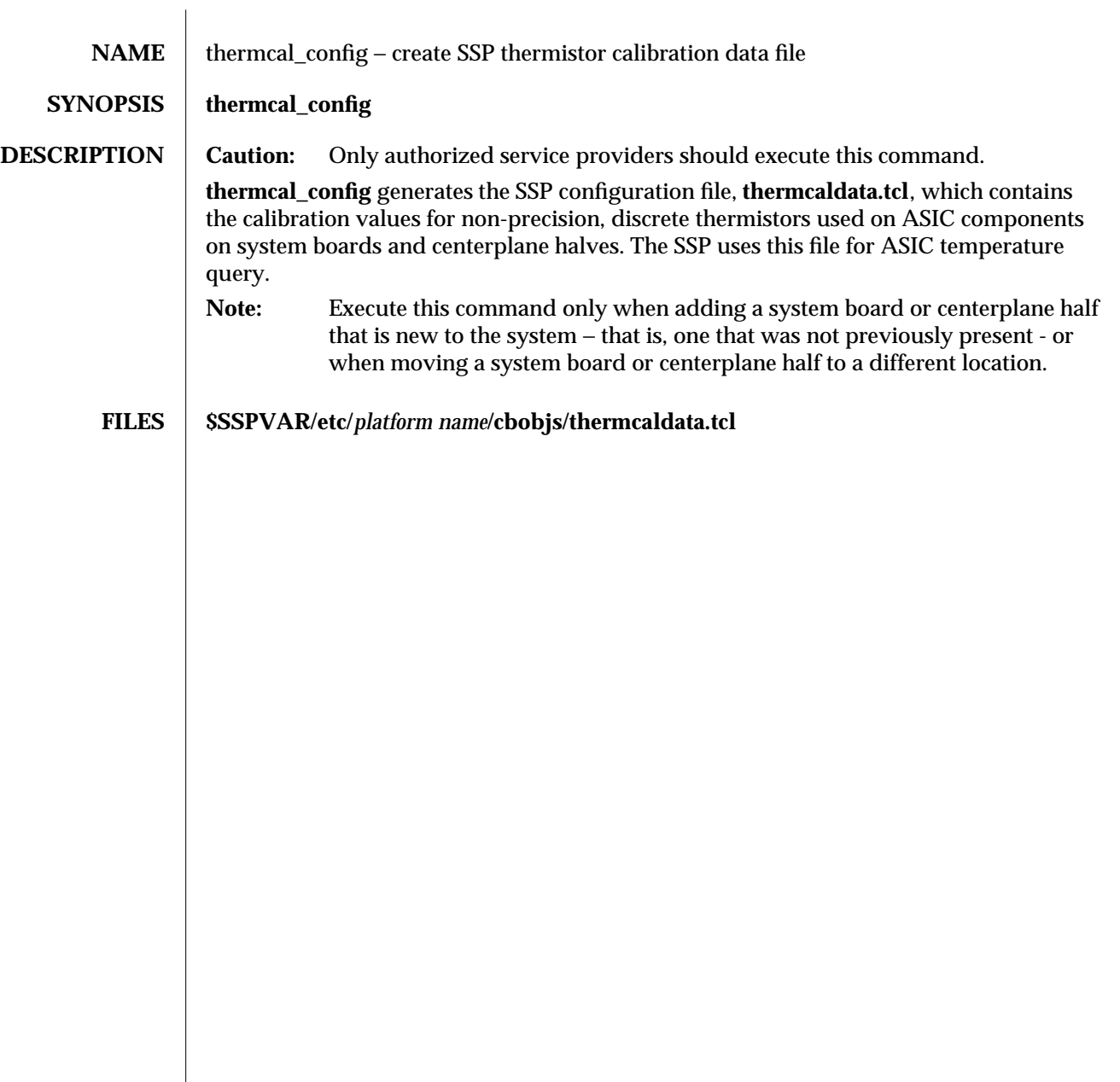